#### **Intellectual Property Rights Notice for Open Specifications Documentation**

- **Technical Documentation.** Microsoft publishes Open Specifications documentation for protocols, file formats, languages, standards as well as overviews of the interaction among each of these technologies.
- **Copyrights.** This documentation is covered by Microsoft copyrights. Regardless of any other terms that are contained in the terms of use for the Microsoft website that hosts this documentation, you may make copies of it in order to develop implementations of the technologies described in the Open Specifications and may distribute portions of it in your implementations using these technologies or your documentation as necessary to properly document the implementation. You may also distribute in your implementation, with or without modification, any schema, IDL's, or code samples that are included in the documentation. This permission also applies to any documents that are referenced in the Open Specifications.
- **No Trade Secrets.** Microsoft does not claim any trade secret rights in this documentation.
- **Patents.** Microsoft has patents that may cover your implementations of the technologies described in the Open Specifications. Neither this notice nor Microsoft's delivery of the documentation grants any licenses under those or any other Microsoft patents. However, a given Open Specification may be covered by Microsoft's Open Specification Promise (available here: http://www .microsoft.com/interop/osp) or the Community Promise (available here: http://www.microsoft.com/interop/cp/default.mspx). If you would prefer a written license, or if the technologies described in the Open Specifications are not covered by the Open Specifications Promise or Community Promise, as applicable, patent licenses are available by contacting iplg@microsoft.com. AutoDiscover Publishing and [L](mailto:iplg@microsoft.com)ookup SOAP-based Web<br>Service Protocol Specification<br>
The structure Protocol Specification<br>
The Service for Open Specification<br>
The Service Schemes and Newton Boston Boston Boston Boston Boston
	- **Trademarks.** The names of companies and products contained in this documentation may be covered by trademarks or similar intellectual property rights . This notice does not grant any licenses under those rights.

**Reservation of Rights.** All other rights are reserved, and this notice does not grant any rights other than specifically described above, whether by implication, estoppel, or otherwise.

**Tools.** The Open Specifications do not require the use of Microsoft programming tools or programming environments in order for you to develop an implementation. If you have access to Microsoft programming tools and environments you are free to take advantage of them. Certain Open Specifications are intended for use in conjunction with publicly available standard specifications and network programming art, and assumes that the reader either is familiar with the aforementioned material or has immediate access to it.

 *Copyright © 2008 Microsoft Corporation.* 

# **Revision Summary**

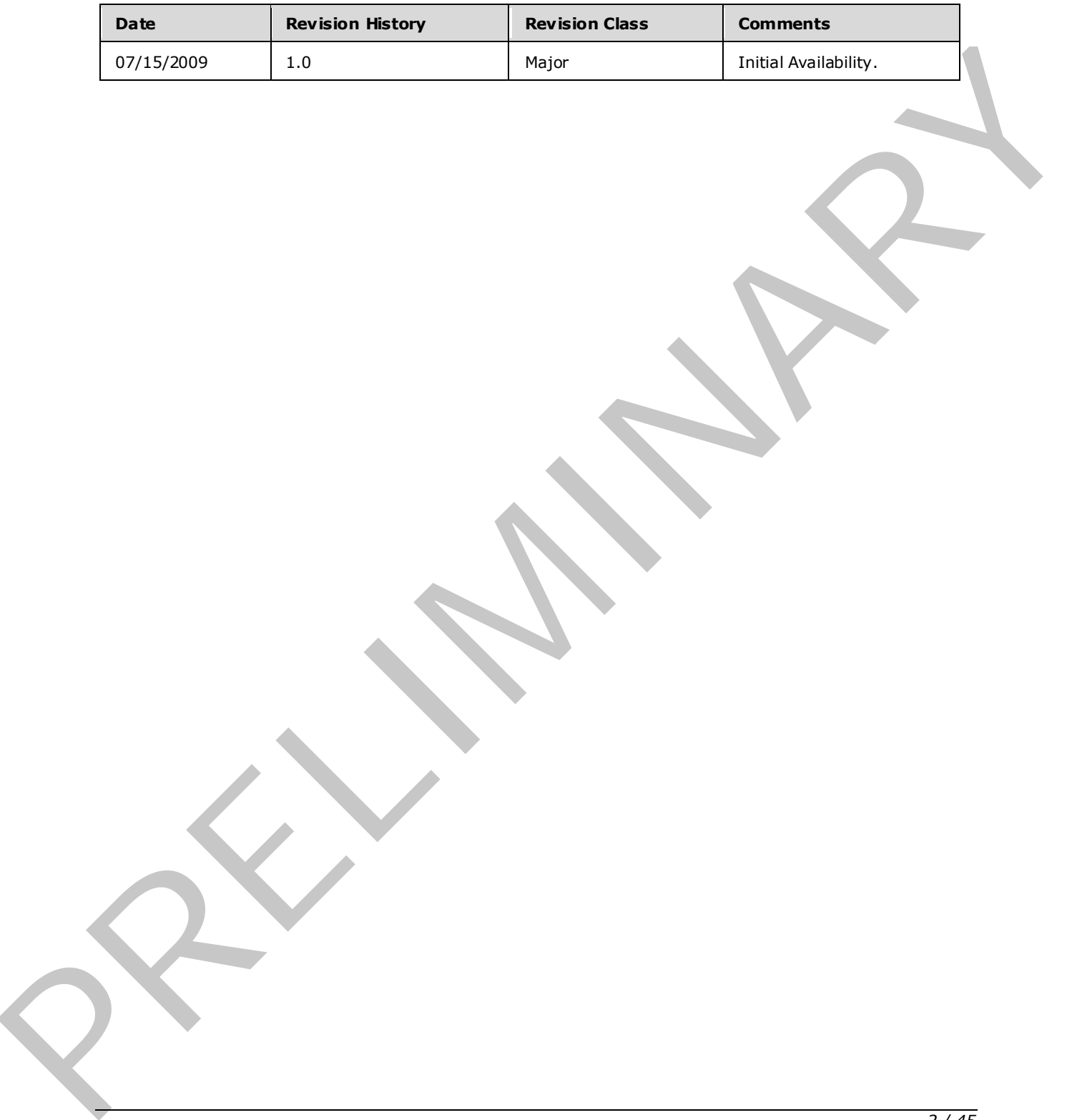

*[MS-OXWSADISC] — v20090712 AutoDiscover Publishing and Lookup SOAP-based Web Service Protocol Specification* 

 *Copyright © 2008 Microsoft Corporation.* 

# **Table of Contents**

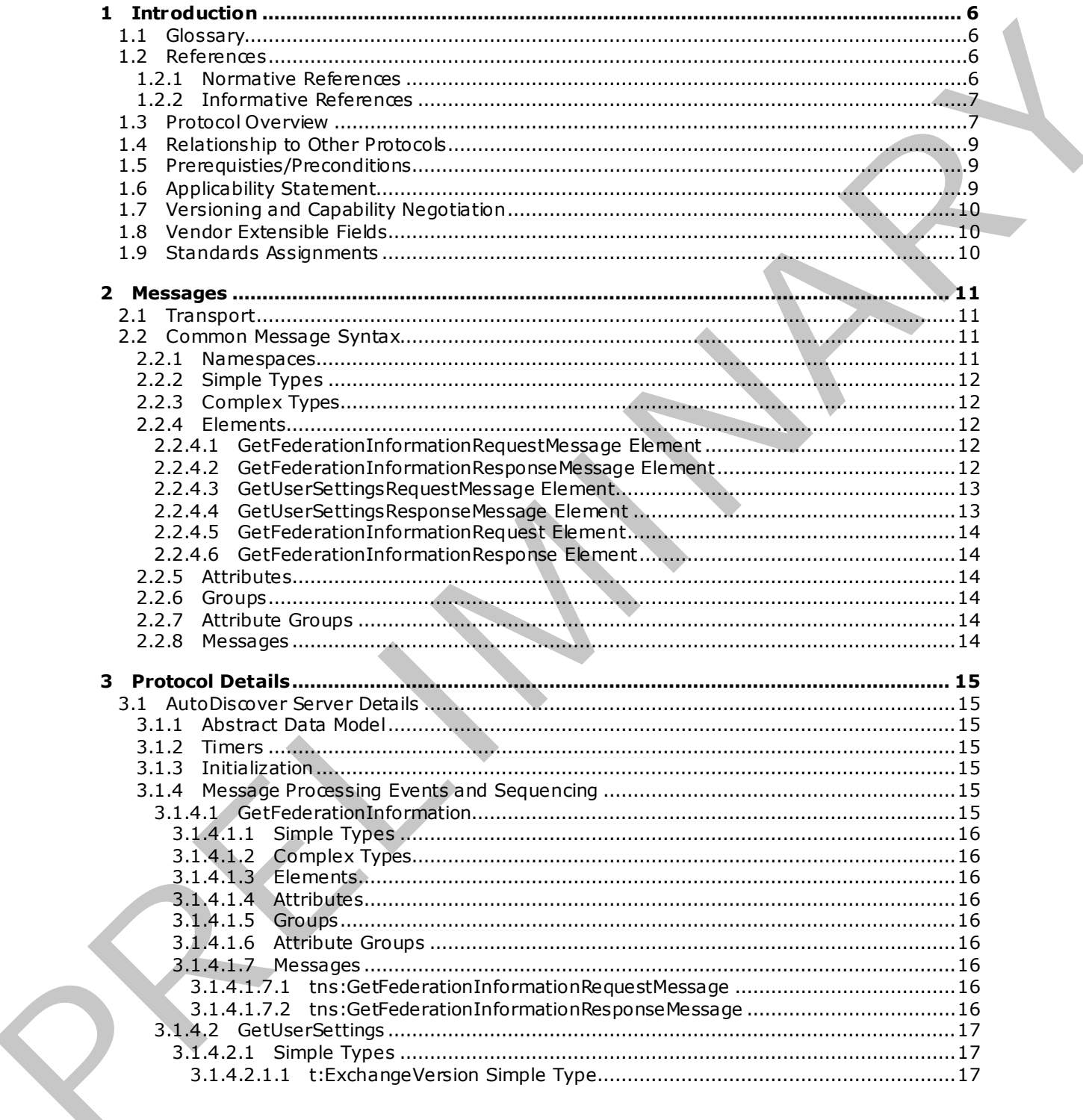

[MS-OXWSADISC] — v20090712<br>AutoDiscover Publishing and Lookup SOAP-based Web Service Protocol Specification

Copyright © 2008 Microsoft Corporation.

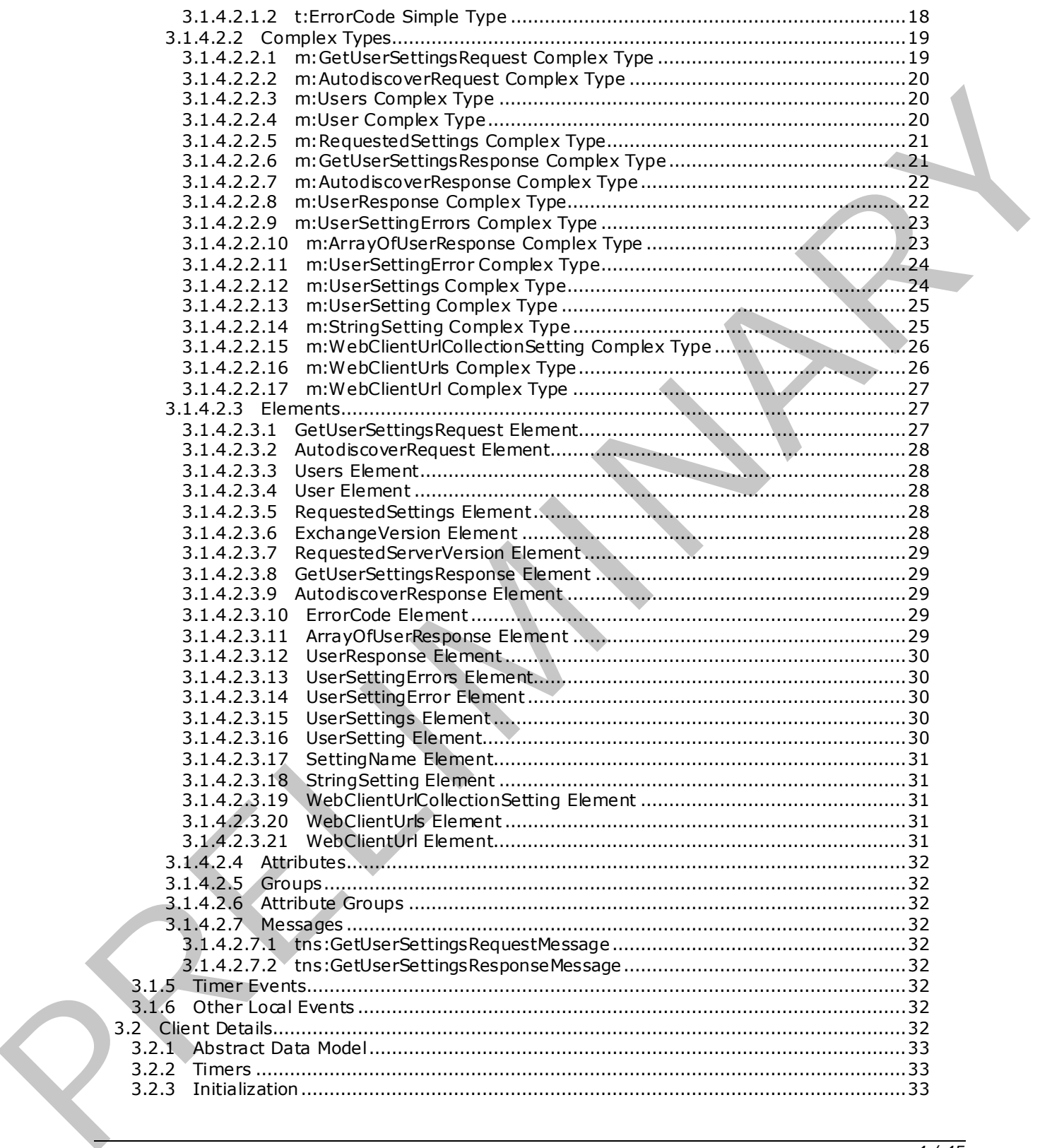

 *Copyright © 2008 Microsoft Corporation.* 

 *Release: Sunday, July 12, 2009* 

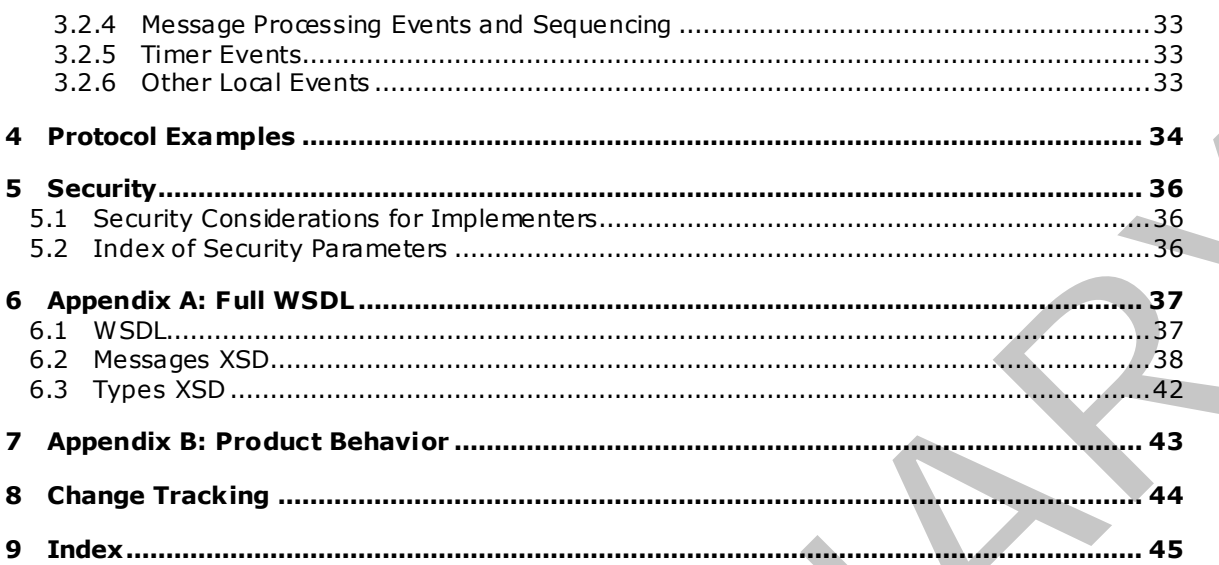

Copyright © 2008 Microsoft Corporation.

## <span id="page-5-0"></span>**1 Introduction**

<span id="page-5-5"></span>This document specifies the Autodiscover protocol, which sends the request-response messages for retrieving the user settings configuration information. Clients use the Autodiscdover protocol to get specific configuration settings by passing in their e -mail address as simple strings.

## <span id="page-5-1"></span>**1.1 Glossary**

<span id="page-5-4"></span>The following terms are defined in [MS-OXGLOS]:

```
Hypertext Transfer Protocol (HTTP)
              Hyptertext Transfer Protocol over Secure Socket Layers (HTTPS)
              SOAP body
              SOAP fault
              SOAP header
              Web Services Description Language (WSDL)
              WSDL message
              WSDL port type
              XML
              XML namespace
              XML schema
1.1 Glossary<br>
The following terms are defined in <u>[1984/0740403]</u>:<br>
Layers (HTTPS)<br>
Hypertext Transfer Protocol over Secure Sected Layers (HTTPS)<br>
SOAP body<br>
SOAP body<br>
```
The following terms are specific to this document:

**MAY , SHOULD, MUST, SHOULD NOT, MUST NOT:** These terms (in all caps) are used as described in [RFC2119]. All statements of optional behavior use either MAY, SHOULD, or SHOULD NOT.

#### <span id="page-5-2"></span>**1.2 References**

#### <span id="page-5-3"></span>**1.2.1 Normative References**

We conduct frequent surveys of the normative references to assure their continued availability. If you have any issue with finding a normative reference, please contact dochelp@microsoft.com. We will assist you in finding the relevant information. Please check the archive site, http://msdn2.microsoft.com/en-us/library/E4BD6494-06AD-4aed-9823-445E921C9624, as an additional source.

[MS-OXGLOS] Microsoft Corporation, "Exchange Server Protocols Master Glossary", June 2008.

[RFC2119] Bradner, S., "Key words for use in RFCs to Indicate Requirement Levels", BCP 14, RFC 2119, March 1997, http://www.ietf.org/rfc/rfc2119.txt.

[SOAP1.1] Box, D., et al., "Simple Object Access Protocol (SOAP) 1.1", May 2000, http://www .w3.org/TR/2000/NOTE-SOAP-20000508/.

[WSA10] WS-Addressing 1.0 Namespace http://www.w3.org/2005/08/addressing/

[WS-addr-core] Web Services Addressing 1.0 – Core, W3C Recommendation 9 May 2006, http://www .w3.org/TR/ws-addr-core/

[WS-addr-Metadata] Web Services Addressing 1.0 – Metadata, W3C Recommendation 4 September 2007, http://www .w3.org/TR/ws-addr-metadata/

[WS-Addressing] Web Services Addressing (WS-Addressing), W3C Member Submission 10 August 2004, http://www .w3.org/Submission/2004/SUBM-ws-addressing-20040810/

*[MS-OXWSADISC] — v20090712 AutoDiscover Publishing and Lookup SOAP-based Web Service Protocol Specification* 

 *Copyright © 2008 Microsoft Corporation.* 

[WS-MetadataExchange] Web Services Metadata Exchange (WS-MetadataExchange), August 2006, <http://schemas.xmlsoap.org/ws/2004/09/mex/>

[WS-Policy] Web Services Policy Framework (WS-Policy) and Web Services Policy Attachment (WS-PolicyAttachment),<http://specs.xmlsoap.org/ws/2004/09/policy/>

[WSDL] Christensen, E., Curbera, F., Meredith, G., and Weerawarana, S., "Web Services Description Language (WSDL) 1.1", W3C Note, March 2001, http://www .w3.org/TR/2001/NOTE-wsdl-20010315.

[WSDLSOAP] WSDL 1.1 Binding Extension for SOAP 1.2http://www .w3.org/Submission/2006/SUBMwsdl11soap12-20060405/

[XMLNS] World Wide Web Consortium, "Namespaces in XML 1.0 (Second Edition)", August 2006, http://www .w3.org/TR/REC-xml-names/.

[XMLSCHEMA1] Thompson, H.S., Ed., Beech, D., Ed., Maloney, M., Ed., and Mendelsohn, N., Ed., "XML Schema Part 1: Structures", W3C Recommendation, May 2001, http://www .w3.org/TR/2001/REC-xmlschema-1-20010502/.

[XMLSCHEMA2] Biron, P.V., Ed., and Malhotra, A., Ed., "XML Schema Part 2: Datatypes", W3C Recommendation, May 2001, http://www .w3.org/TR/2001/REC-xmlschema-2-20010502/.

#### <span id="page-6-0"></span>**1.2.2 Informative References**

<span id="page-6-2"></span>None.

#### <span id="page-6-1"></span>**1.3 Protocol Overview**

The AutoDiscover Web Service protocol allows clients to learn e -mail configuration settings for specific e-mail address. The web services implements a single web method named GetUserSettings to request specific configuration settings by passing in the e-mail address. The following user configuration settings MAY be returned in a valid server response, if they are implemented by the server.

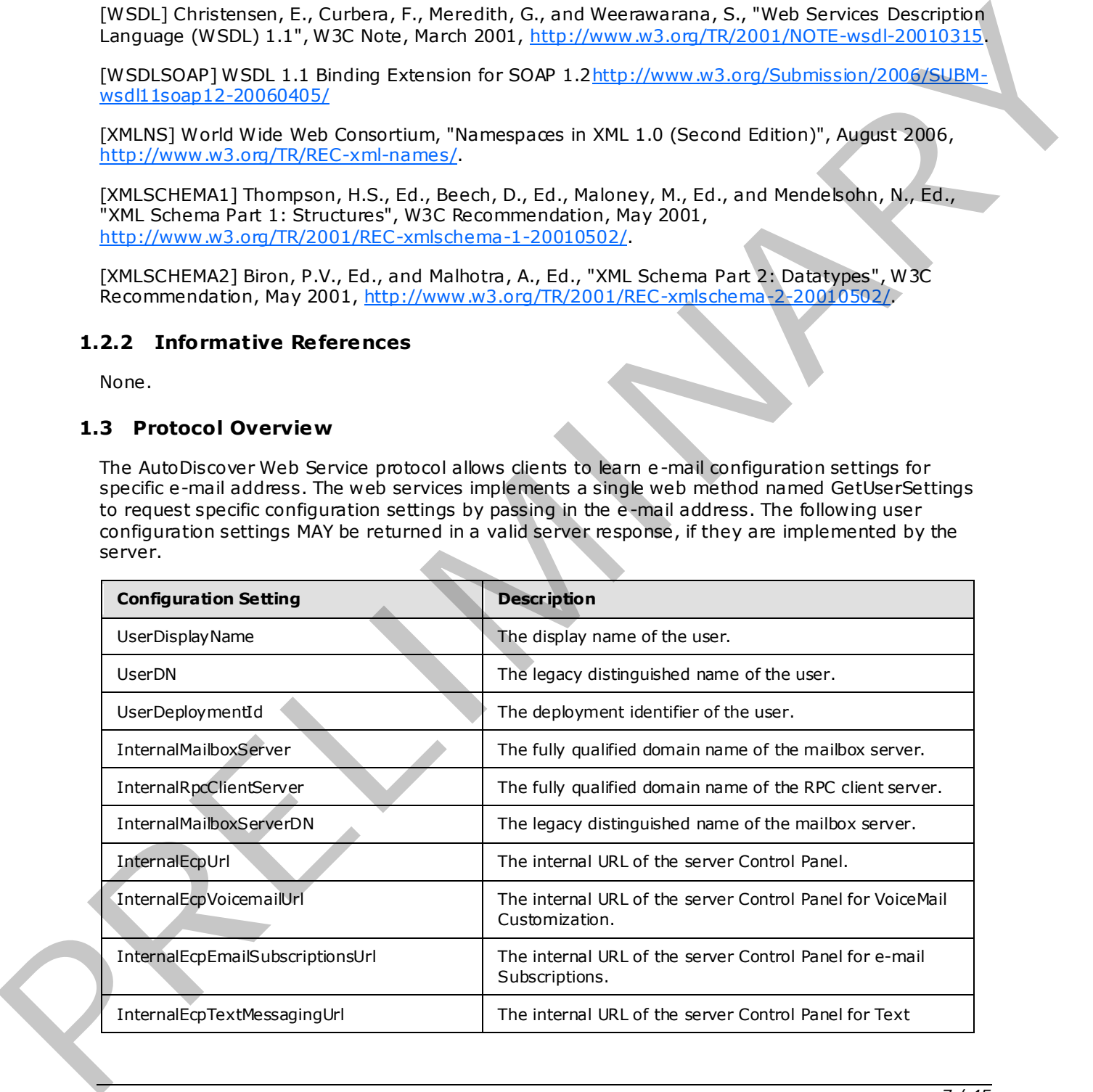

*[MS-OXWSADISC] — v20090712 AutoDiscover Publishing and Lookup SOAP-based Web Service Protocol Specification* 

 *Copyright © 2008 Microsoft Corporation.* 

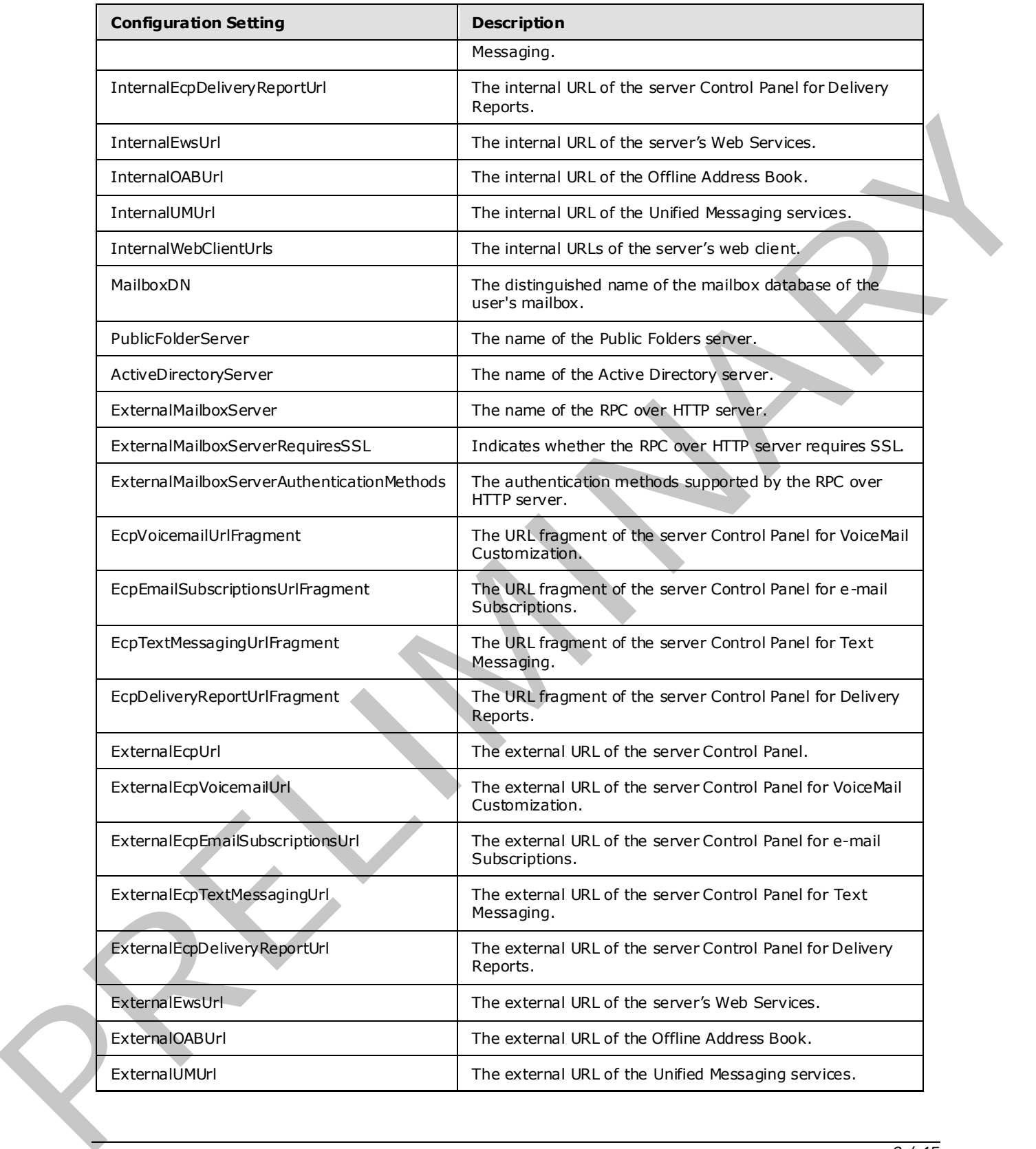

 *Copyright © 2008 Microsoft Corporation.* 

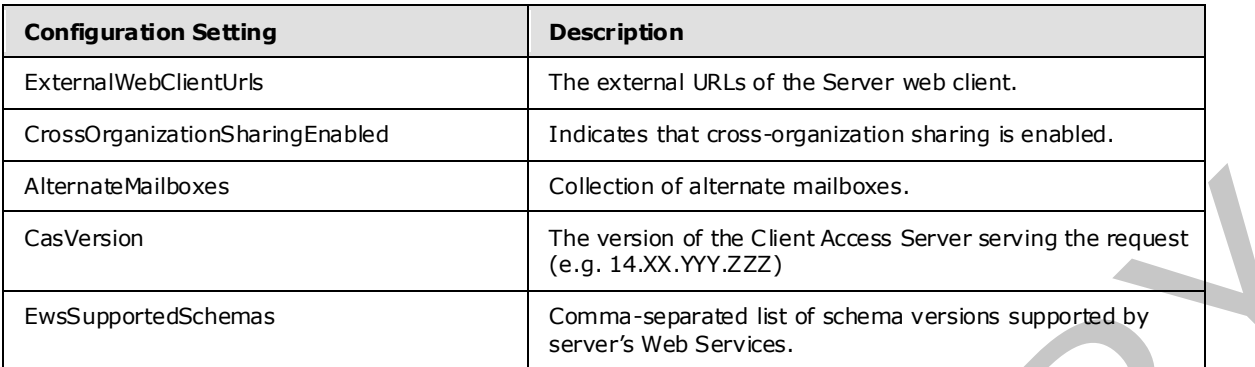

## <span id="page-8-0"></span>**1.4 Relationship to Other Protocols**

<span id="page-8-5"></span>The Autodiscover Web Service protocol uses SOAP over **HTTP** and SOAP over **HTTPS**, as in the following figures.

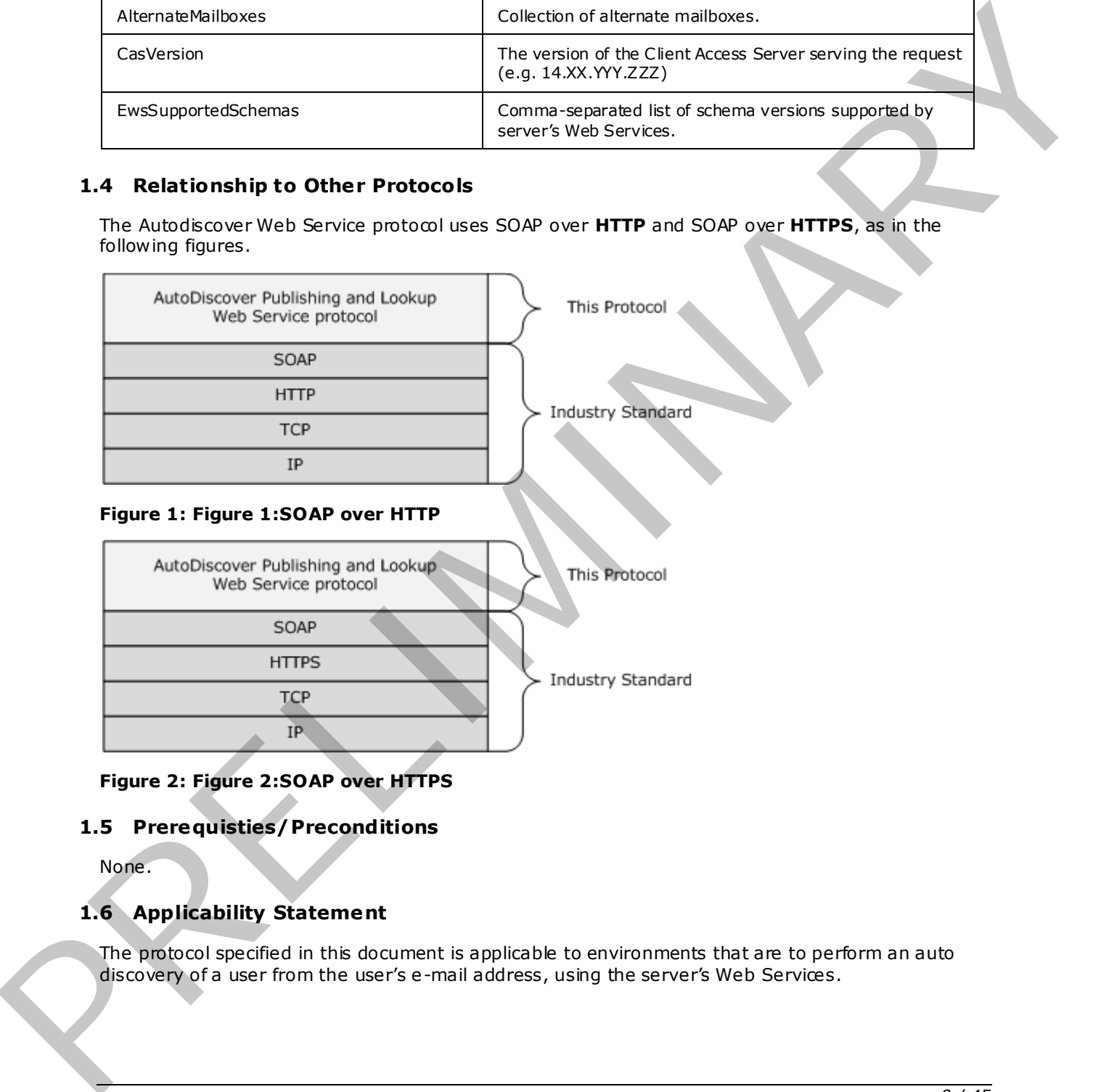

#### <span id="page-8-4"></span>**Figure 2: Figure 2:SOAP over HTTPS**

#### <span id="page-8-1"></span>**1.5 Prerequisties/Preconditions**

<span id="page-8-3"></span>None.

## <span id="page-8-2"></span>**1.6 Applicability Statement**

The protocol specified in this document is applicable to environments that are to perform an auto discovery of a user from the user's e-mail address, using the server's Web Services.

*[MS-OXWSADISC] — v20090712 AutoDiscover Publishing and Lookup SOAP-based Web Service Protocol Specification* 

 *Copyright © 2008 Microsoft Corporation.* 

## <span id="page-9-0"></span>**1.7 Vers ioning and Capability Negotiation**

<span id="page-9-3"></span>This document covers versioning issues in the following areas:

**Supported Transports:** This protocol uses SOAP 1.1, as specified in section 2.1.

**Protocol Versions:** This protocol specifies only one **WSDL** portType version.

**Security and Authentication Methods:** This protocol relies on the Web server that is hosting it to perform authentication.

**Localization:** This protocol includes text strings in various messages. Localization considerations for such strings are specified in section  $3.1.4$ . Supported Transports: This protocol uses SOAP 1.1, as specified in action 2.1.<br>
Protocol Versions: This protocol specifies child year of WSDL portify version.<br>
Security and Authentication Rethods: This protocol relies on t

<span id="page-9-5"></span>**Capability Negotiation:** None.

#### <span id="page-9-1"></span>**1.8 Vendor Extens ible Fie lds**

<span id="page-9-4"></span>None.

#### <span id="page-9-2"></span>**1.9 Standards Ass ignments**

None.

*[MS-OXWSADISC] — v20090712 AutoDiscover Publishing and Lookup SOAP-based Web Service Protocol Specification* 

 *Copyright © 2008 Microsoft Corporation.* 

 *Release: Sunday, July 12, 2009* 

## <span id="page-10-4"></span><span id="page-10-0"></span>**2 Messages**

## <span id="page-10-1"></span>**2.1 Transport**

<span id="page-10-6"></span><span id="page-10-5"></span>The SOAP version supported is SOAP 1.1. For details, see [SOAP1.1].

## <span id="page-10-2"></span>**2.2 Common Message Syntax**

This section contains common definitions that are used by this protocol. The syntax of the definitions uses **XML schema** as defined in [XMLSCHEMA1] and [XMLSCHEMA2], and **Web Services Description Language (WSDL)** as defined in [WSDL].

#### <span id="page-10-3"></span>**2.2.1 Namespaces**

This specification defines and references various **XML namespaces** using the mechanisms specified in [XMLNS]. Although this specification associates a specific XML namespace prefix for each XML namespace that is used, the choice of any particular XML namespace prefix is implementation specific and not significant for interoperability.

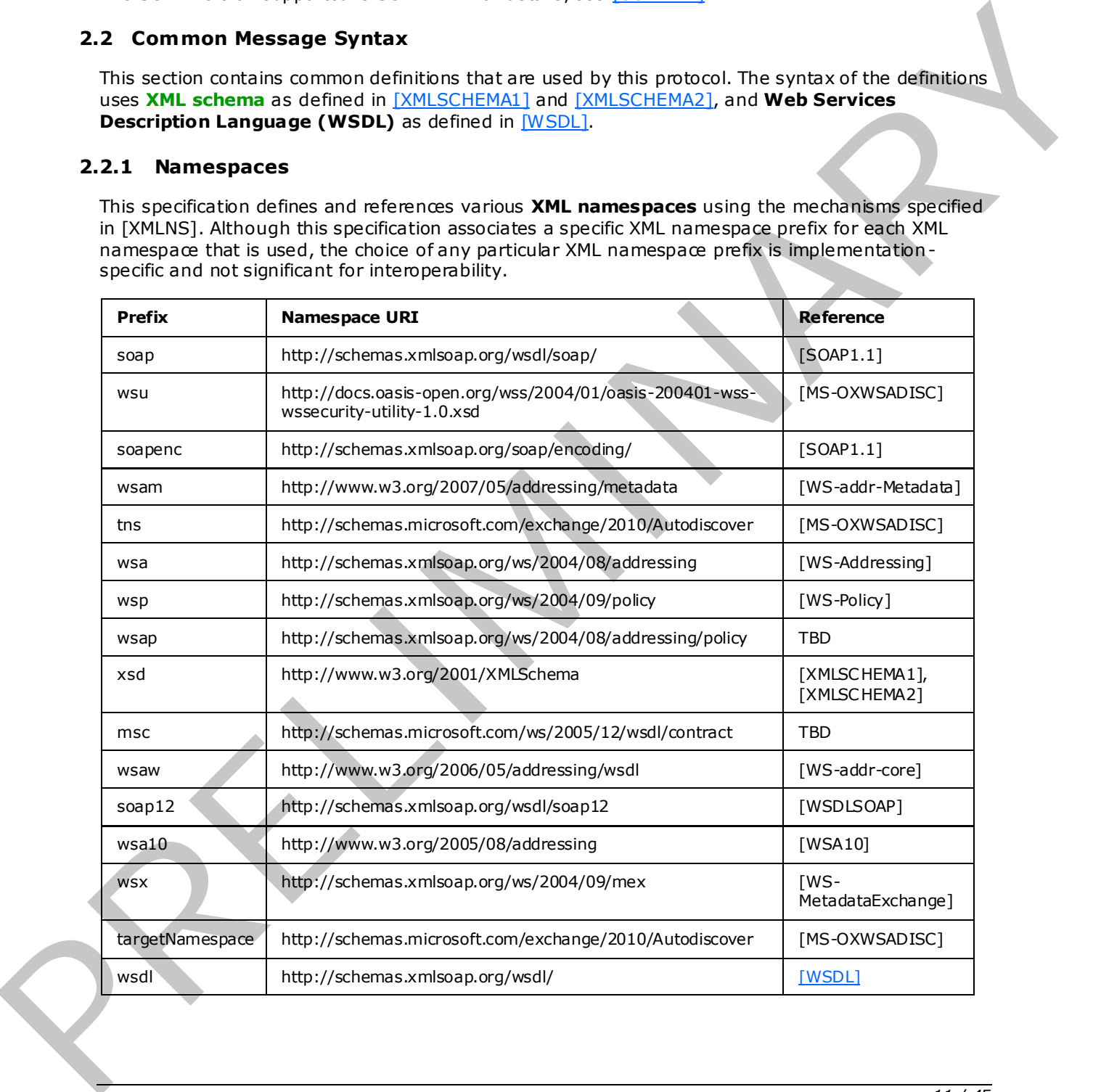

*[MS-OXWSADISC] — v20090712 AutoDiscover Publishing and Lookup SOAP-based Web Service Protocol Specification* 

 *Copyright © 2008 Microsoft Corporation.* 

## <span id="page-11-0"></span>**2.2.2 Simple Types**

This specification does not define any common **XML schema** simple type definitions.

## <span id="page-11-1"></span>**2.2.3 Complex Types**

This specification does not define any common **XML schema** complex type definitions.

#### <span id="page-11-2"></span>**2.2.4 Elements**

The following **XML schema** element definitions are specific to this operation.

#### <span id="page-11-3"></span>**2.2.4.1 GetFederationInformationRequestMessage Element**

The GetFederationInformationRequestMessage prepares a call to the server, requesting configuration data for the security token service (STS). The GetFederationInformationResponseMessage contains the Federation settings.

```
<xs:element name="GetFederationInformationRequestMessage"> 
   <xs:complexType> 
     <xs:sequence> 
       <xs:element name="Request" 
         type="tns:GetFederationInformationRequest" 
         nillable="true" 
         minOccurs="0" 
       / </xs:sequence> 
   </xs:complexType> 
</xs:element>
```
Child Elements

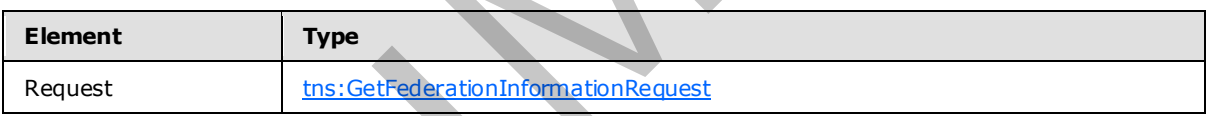

#### <span id="page-11-4"></span>**2.2.4.2 GetFederationInformationResponseMessage Element**

The GetFederationInformationResponseMessage returns to the caller the Federations configuration settings that were requested in the GetFederationInformationRequestMessage call.

The security token service (STS) is specified in the response message.

```
<xs:element name="GetFederationInformationResponseMessage"> 
                     <xs:complexType> 
                        <xs:sequence> 
                           <xs:element name="Response" 
                             type="tns:GetFederationInformationResponse" 
                              nillable="true" 
                             minOccurs="0" 
                             />
                        </xs:sequence> 
                     </xs:complexType> 
                 </xs:element> 
This specification dues not define any common XML schemes complex type definitions.<br>
2.2.4 Elements<br>
The following WH schemes element definitions are specifie to this opposite.<br>
The calculations of the security three m
```
<span id="page-11-6"></span>*12 / 45*

*[MS-OXWSADISC] — v20090712 AutoDiscover Publishing and Lookup SOAP-based Web Service Protocol Specification* 

 *Copyright © 2008 Microsoft Corporation.* 

<span id="page-12-2"></span>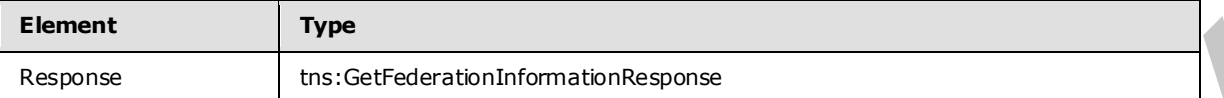

#### <span id="page-12-0"></span>**2.2.4.3 GetUserSettingsRequestMessage Element**

The GetUserSettingsRequestMessage prepares a call to the server, specifying the configuration settings to be returned along with the e-mail address of the user to be discovered. The GetUserSettingsResponseMessage contains the User Setting requested in this call.

```
<xs:element name="GetUserSettingsRequestMessage"> 
   <xs:complexType> 
     <xs:sequence> 
       <xs:element name="Request" 
         type="tns:GetUserSettingsRequest" 
         nillable="true" 
         minOccurs="0" 
        />
     </xs:sequence> 
   </xs:complexType> 
</xs:element>
```
#### Child Elements

<span id="page-12-3"></span>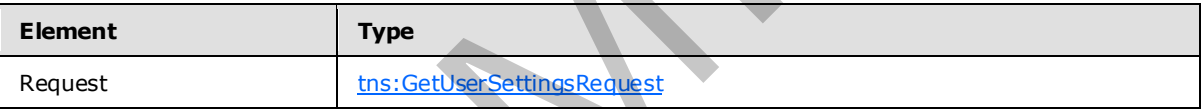

#### <span id="page-12-1"></span>**2.2.4.4 GetUserSettingsResponseMessage Element**

The GetUserSettingsResponseMessage returns to the caller the user's configuration settings that were requested in the GetUserSettingsRequestMessage call.

The Name-Value pairs for each returned User Setting is included in the Response. The Autodiscover Service returns only the requested configuration settings.

```
<xs:element name="GetUserSettingsResponseMessage"> 
                   <xs:complexType> 
                      <xs:sequence> 
                         <xs:element name="Response" 
                           type="tns:GetUserSettingsResponse" 
                           nillable="true" 
                          minOccurs="0" 
                         />
                      </xs:sequence> 
                   </xs:complexType> 
                </xs:element> 
Message Element<br>
The Carlisland Response and to the second from the configuration<br>
continues to the element and the second from the configuration<br>
Carlisland Response to Use
```
*13 / 45*

*[MS-OXWSADISC] — v20090712 AutoDiscover Publishing and Lookup SOAP-based Web Service Protocol Specification* 

 *Copyright © 2008 Microsoft Corporation.* 

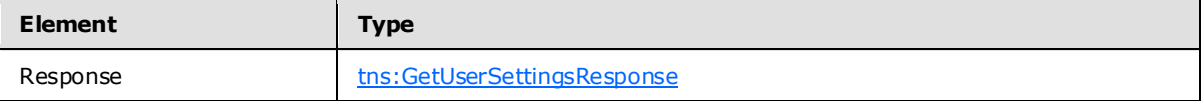

#### <span id="page-13-0"></span>**2.2.4.5 GetFederationInformationRequest Element**

The GetFederationInformationRequest prepares a call to the server, requesting configuration data for the security token service (STS). 2.2.4.5 GetFederation.InformationRequest Element<br>
The large three convertisions are delivered in the server, requesting configuration data<br>
For the security token service (STS).<br>
Convertisions can construct the constructi

```
<xs:element name="GetFederationInformationRequest" 
  type="tns:GetFederationInformationRequest" 
  nillable="true" 
/
```
#### <span id="page-13-1"></span>**2.2.4.6 GetFederationInformationResponse Element**

The GetFederationInformationResponse returns to the caller the Federations configuration settings

```
<xs:element name="GetFederationInformationResponse" 
  type="tns:GetFederationInformationResponse" 
  nillable="true" 
/
```
#### <span id="page-13-2"></span>**2.2.5 Attributes**

This specification does not define any common **XML schema** attribute definitions.

#### <span id="page-13-3"></span>**2.2.6 Groups**

This specification does not define any common **XML schema** group definitions.

#### <span id="page-13-4"></span>**2.2.7 Attribute Groups**

This specification does not define any common **XML schema** attribute group definitions.

#### <span id="page-13-5"></span>**2.2.8 Messages**

This specification does not define any common **XML schema** message definitions.

*14 / 45*

 *Copyright © 2008 Microsoft Corporation.* 

# <span id="page-14-0"></span>**3 Protocol Details**

The client side of this protocol is simply a pass-through. That is, no additional timers or other state is required on the client side of this protocol. Calls made by the higher-layer protocol or application are passed directly to the transport, and the results returned by the transport are passed directly back to the higher-layer protocol or application.

## <span id="page-14-1"></span>**3.1 AutoDiscover Server Details**

<span id="page-14-11"></span>The Autodiscovery Web Service protocol allows the user to determine specific user configuration settings by e-mail address.

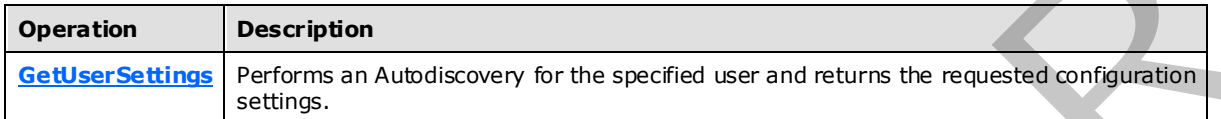

## <span id="page-14-2"></span>**3.1.1 Abstract Data Mode l**

<span id="page-14-8"></span>This section describes a conceptual model of possible data organization that an implementation maintains to participate in this protocol. The described organization is provided to facilitate the explanation of how the protocol behaves. This document does not mandate that implementations adhere to this model as long as their external behavior is consistent with that specified in this document.

#### <span id="page-14-3"></span>**3.1.2 Timers**

<span id="page-14-12"></span><span id="page-14-9"></span>None.

## <span id="page-14-4"></span>**3.1.3 Initialization**

<span id="page-14-10"></span>None.

## <span id="page-14-5"></span>**3.1.4 Message Processing Events and Sequencing**

This protocol includes the operation listed in the following table.

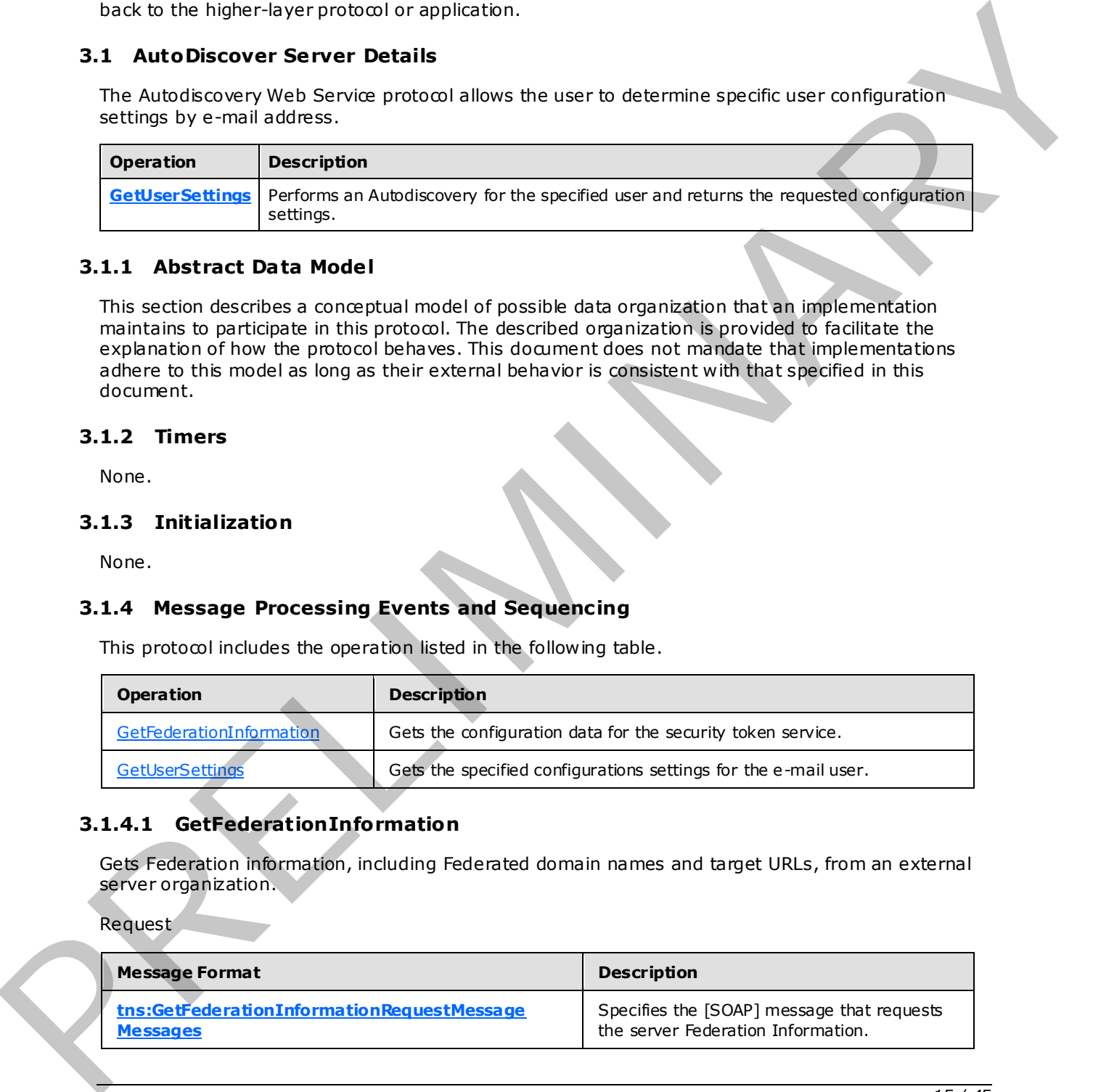

#### <span id="page-14-6"></span>**3.1.4.1 GetFederationInformation**

<span id="page-14-7"></span>Gets Federation information, including Federated domain names and target URLs, from an external server organization.

Request

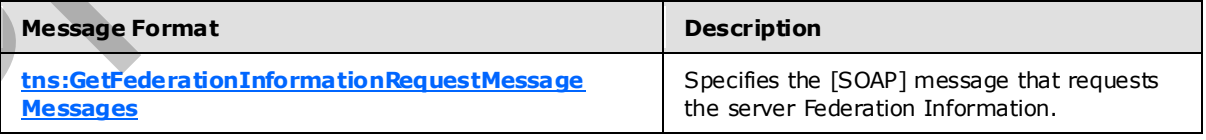

*[MS-OXWSADISC] — v20090712 AutoDiscover Publishing and Lookup SOAP-based Web Service Protocol Specification* 

 *Copyright © 2008 Microsoft Corporation.* 

 *Release: Sunday, July 12, 2009* 

Response

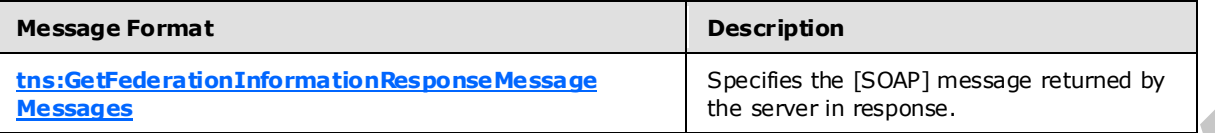

#### <span id="page-15-0"></span>**3.1.4.1.1 Simple Types**

This specification does not define any specific **XML schema** simple type definitions for this operation.

#### <span id="page-15-1"></span>**3.1.4.1.2 Complex Types**

This specification does not define any specific **XML schema** complex type definitions for this operation.

#### <span id="page-15-2"></span>**3.1.4.1.3 Elements**

This specification does not define any specific **XML schema** element type definitions for this operation.

#### <span id="page-15-3"></span>**3.1.4.1.4 Attributes**

This specification does not define any specific **XML schema** attribute definitions for this operation.

#### <span id="page-15-4"></span>**3.1.4.1.5 Groups**

This specification does not define any specific **XML schema** group definitions for this operation.

#### <span id="page-15-5"></span>**3.1.4.1.6 Attribute Groups**

This specification does not define any specific **XML schema** attribute group definitions for this operation.

#### <span id="page-15-6"></span>**3.1.4.1.7 Messages**

<span id="page-15-9"></span>The following **WSDL message** definitions are specific to this operation.

#### <span id="page-15-7"></span>**3.1.4.1.7.1 tns:GetFederationInformationRequestMessage**

The GetFederationInformationRequestMessage message contains one part.

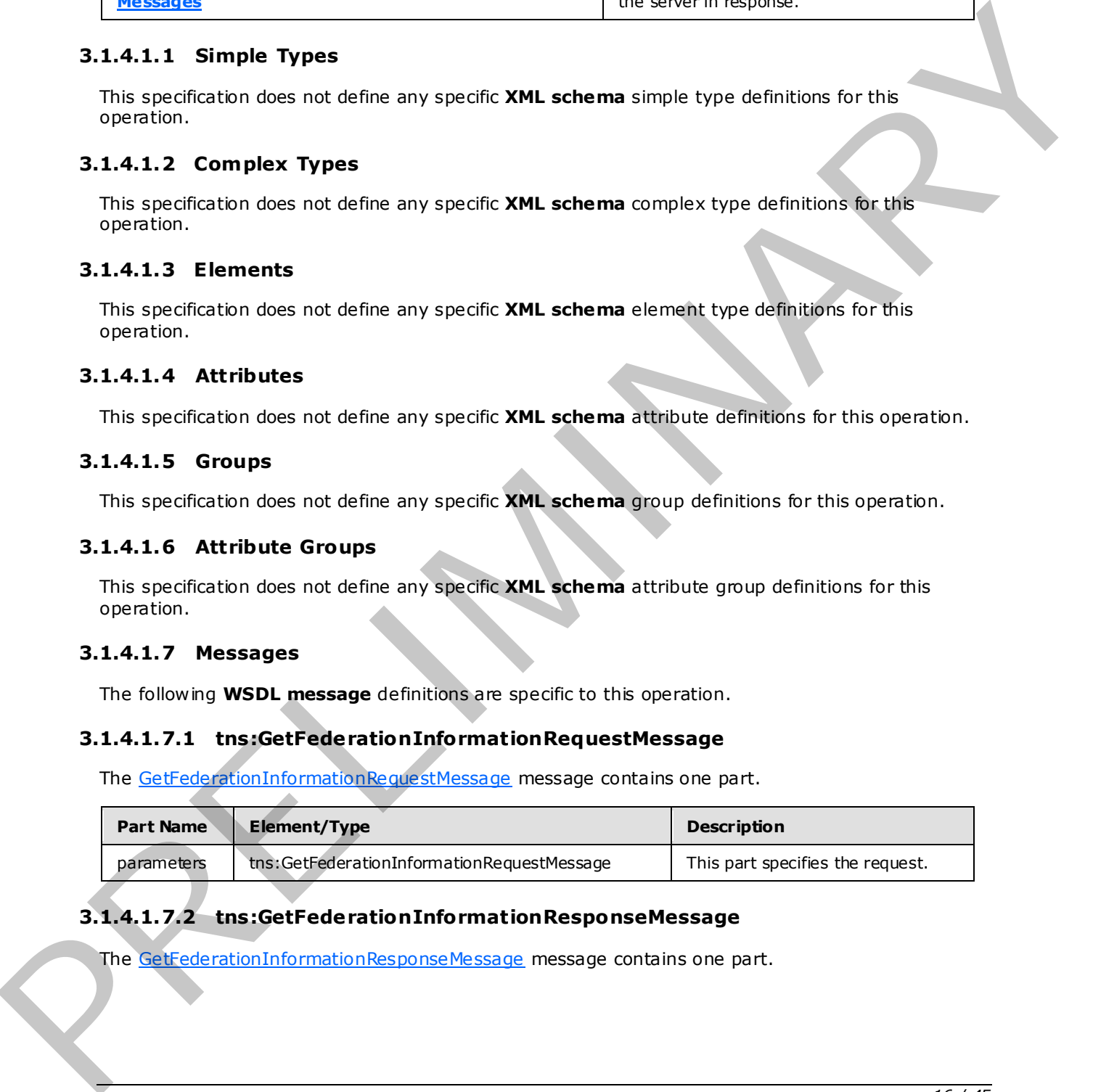

## <span id="page-15-8"></span>**3.1.4.1.7.2 tns:GetFederationInformationResponseMessage**

<span id="page-15-10"></span>The GetFederationInformationResponseMessage message contains one part.

*[MS-OXWSADISC] — v20090712 AutoDiscover Publishing and Lookup SOAP-based Web Service Protocol Specification* 

 *Copyright © 2008 Microsoft Corporation.* 

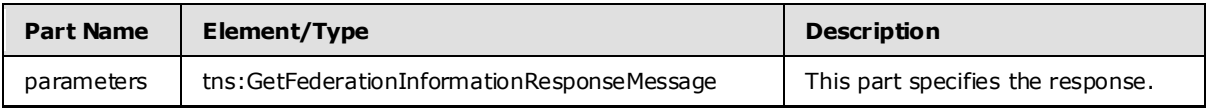

#### <span id="page-16-0"></span>**3.1.4.2 GetUserSettings**

<span id="page-16-3"></span>Retrieves the specified settings for a user.

Request

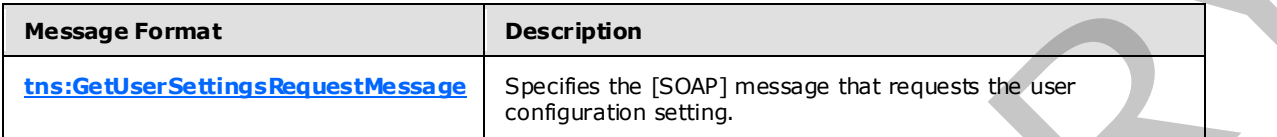

Response

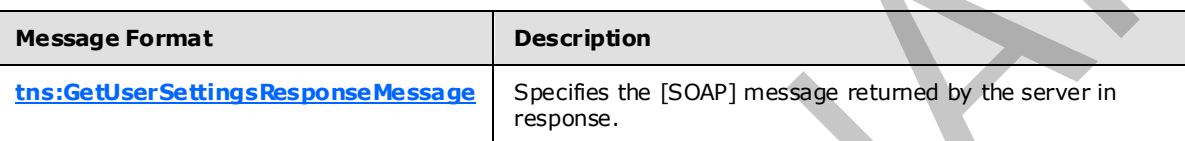

#### <span id="page-16-1"></span>**3.1.4.2.1 Simple Types**

The following **XML schema** simple type definitions are specific to this operation.

#### <span id="page-16-2"></span>**3.1.4.2.1.1 t:ExchangeVersion Simple Type**

An enumeration that defines the server versions used with this protocol

```
<xs:simpleType> 
                      <xs:restriction> 
                         <xs:simpleType name="ExchangeVersion"> 
                            <xs:restriction 
                              base="xs:string" 
                            > 
                               <xs:enumeration 
                                 value="Exchange2009" 
                                />
                            </xs:restriction> 
                         </xs:simpleType> 
                      </xs:restriction> 
                  </xs:simpleType> 
Retrieves the specified settings for a user.<br>
Request<br>
Response<br>
Ins. GetVersettingsRequestMessage Specifies the ISOVP) message Port<br>
Ins. GetVersettingsRequestMessage Specifies the ISOVP) message Port<br>
Response<br>
Response<br>
```
#### Enumeration

The following value is defined by the simple type:

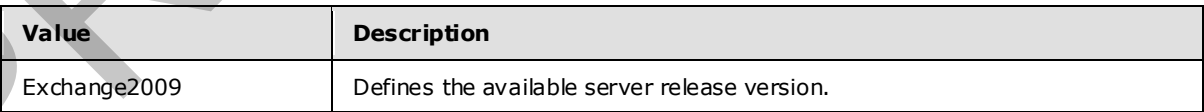

*[MS-OXWSADISC] — v20090712 AutoDiscover Publishing and Lookup SOAP-based Web Service Protocol Specification* 

 *Copyright © 2008 Microsoft Corporation.* 

## <span id="page-17-0"></span>**3.1.4.2.1.2 t:ErrorCode Simple Type**

<span id="page-17-1"></span>Specifies the error codes that returned by the Autodiscover service.

```
<xs:simpleType name="ErrorCode"> 
                     <xs:restriction 
                       base="xs:string" 
                    \rightarrow <xs:enumeration 
                          value="NoError" 
                        / <xs:enumeration 
                           value="RedirectAddress" 
                        / <xs:enumeration 
                          value="RedirectUrl" 
                        / <xs:enumeration 
                           value="InvalidUser" 
                        / <xs:enumeration 
                          value="InvalidSetting" 
                        / <xs:enumeration 
                          value="InvalidRequest" 
                        / <xs:enumeration 
                          value="SettingIsNotAvailable" 
                         />
                        <xs:enumeration 
                          value="ServerBusy" 
                        / <xs:enumeration 
                           value="InvalidDomain" 
                         />
                        <xs:enumeration 
                          value="NotFederated" 
                         />
                     </xs:restriction> 
                 </xs:simpleType> 
\frac{1}{2}<br>
\frac{1}{2}<br>
\frac{1}{2}<br>
\frac{1}{2}<br>
\frac{1}{2}<br>
\frac{1}{2}<br>
\frac{1}{2}<br>
\frac{1}{2}<br>
\frac{1}{2}<br>
\frac{1}{2}<br>
\frac{1}{2}<br>
\frac{1}{2}<br>
\frac{1}{2}<br>
\frac{1}{2}<br>
\frac{1}{2}<br>
\frac{1}{2}<br>
\frac{1}{2}<br>
\frac{1}{2}<br>
\frac{1}{2}<br>
\frac{1}{2}<br>
```

```
Enumeration
```
The following values are defined by the **ErrorCode** simple type:

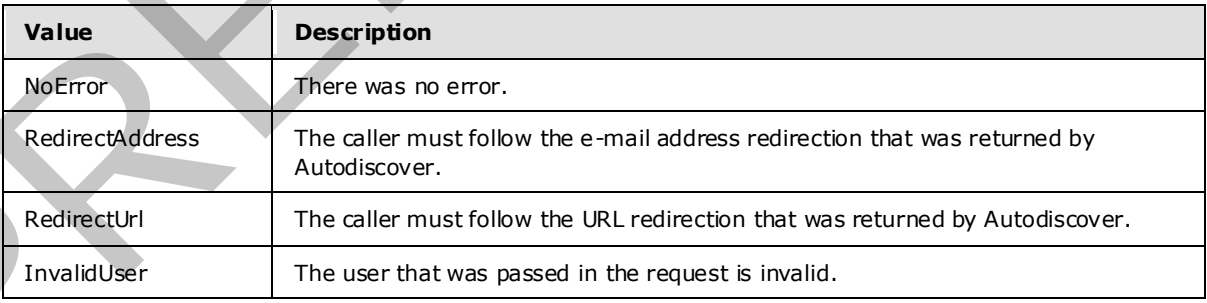

*[MS-OXWSADISC] — v20090712 AutoDiscover Publishing and Lookup SOAP-based Web Service Protocol Specification* 

 *Copyright © 2008 Microsoft Corporation.* 

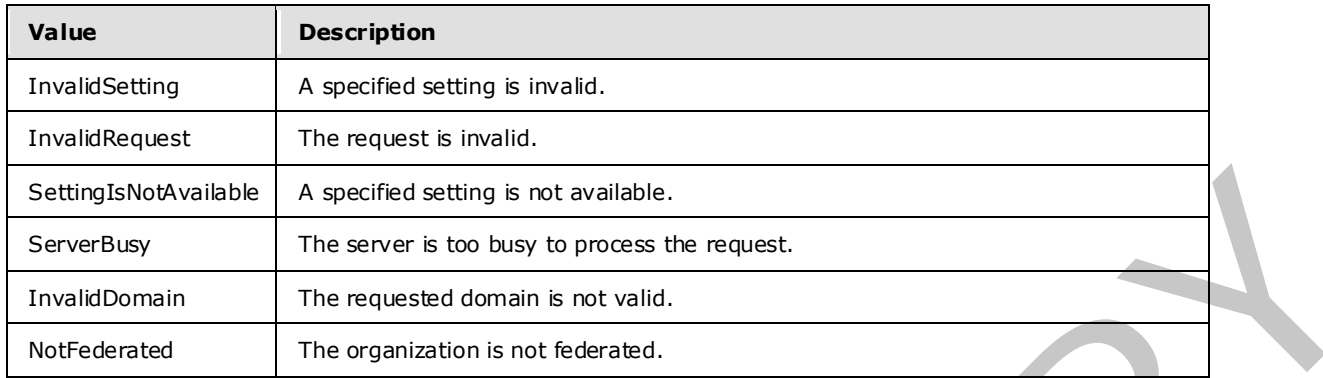

## <span id="page-18-0"></span>**3.1.4.2.2 Complex Types**

The following **XML schema** complex type definitions are specific to this operation.

#### <span id="page-18-1"></span>**3.1.4.2.2.1 m:GetUserSettingsRequest Complex Type**

Retrieves the specified settings for a user. The GetUserSettingsRequest contains the e -mail address for the user to perform the AutoDiscovery and the Settings to be returned by the server. Returns a UserResponse object containing the requested settings for the specified user.

```
<xs:complexType name="GetUserSettingsRequest" 
                    mixed="false" 
                > 
                    <xs:complexContent 
                      mixed="false" 
                   \rightarrow <xs:extension 
                         base="tns:AutodiscoverRequest" 
                 \rightarrow <xs:sequence> 
                            <xs:element name="Users" 
                              type="tns:Users" 
                              nillable="true" 
                             />
                            <xs:element name="RequestedSettings" 
                              type="tns:RequestedSettings" 
                              nillable="true" 
                              />
                         </xs:sequence> 
                       </xs:extension> 
                    </xs:complexContent> 
                </xs:complexType> 
Section of the second setting is not evident.<br>
Transforming The second is not as the second in the second in the second in the second in the second in the second in the second in the second in the second in the second in
```
Child Elements

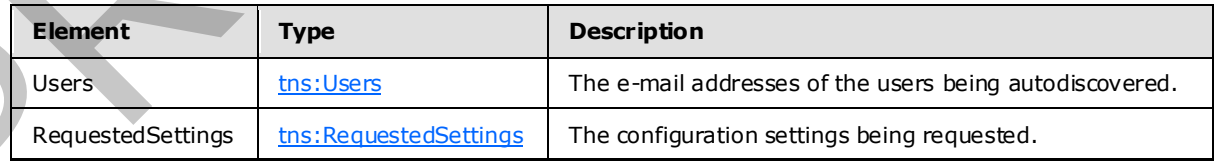

*[MS-OXWSADISC] — v20090712 AutoDiscover Publishing and Lookup SOAP-based Web Service Protocol Specification* 

 *Copyright © 2008 Microsoft Corporation.* 

## <span id="page-19-0"></span>**3.1.4.2.2.2 m:AutodiscoverRequest Complex Type**

Autodiscover client requests HTTP Posts of an Autodiscover XML that contains an e -mail address.

```
<xs:complexType name="AutodiscoverRequest"> 
  <xs:sequence /> 
</xs:complexType>
```
## <span id="page-19-1"></span>**3.1.4.2.2.3 m:Users Complex Type**

A collection of User types to have configuration settings autodiscovered.

```
<xs:complexType name="Users"> 
  <xs:sequence> 
     <xs:element name="User" 
       type="tns:User" 
       nillable="true" 
       minOccurs="0" 
       maxOccurs="unbounded" 
      />
  </xs:sequence> 
</xs:complexType>
```
#### Child Elements

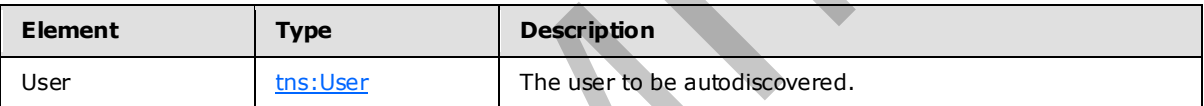

#### <span id="page-19-2"></span>**3.1.4.2.2.4 m:User Complex Type**

The user to be autodiscovered. The autodiscover service uses the e -mail address, the Mailbox element, if it is present. If the e-mail address is omitted, the autodiscover service uses the LegacyDN to discover the user's settings. If the LegacyDN is null, the Mailbox element MUST be present.

```
<xs:complexType name="User"> 
                    <xs:sequence> 
                       <xs:element name="LegacyDN" 
                          type="xs:string" 
                  nillable="true" 
                  minOccurs="0" 
                         />
                        <xs:element name="Mailbox" 
                          type="xs:string" 
                          nillable="true" 
                 \rightarrow />
                     </xs:sequence> 
                 </xs:complexType> 
Concernent and the complex representation of the complex representation of the complex representation of the complex representation of the complex representation of the complex representation of the concernent complex rep
```
## Child Elements

*20 / 45*

*[MS-OXWSADISC] — v20090712 AutoDiscover Publishing and Lookup SOAP-based Web Service Protocol Specification* 

 *Copyright © 2008 Microsoft Corporation.* 

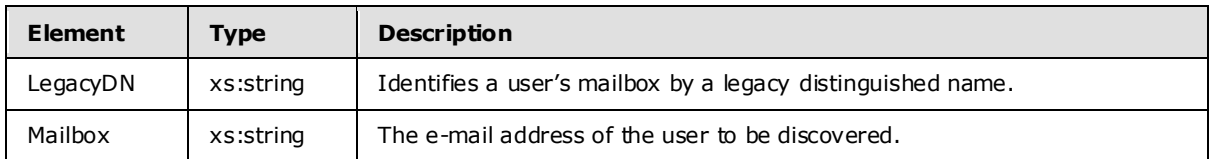

## <span id="page-20-0"></span>**3.1.4.2.2.5 m:RequestedSettings Complex Type**

Specifies the configuration settings to be returned by the server in the autodiscovery process.

```
<xs:complexType name="RequestedSettings"> 
  <xs:sequence> 
     <xs:element name="Setting" 
       type="xs:string" 
       nillable="true" 
       minOccurs="0" 
       maxOccurs="unbounded" 
     / </xs:sequence> 
</xs:complexType>
```
#### Child Elements

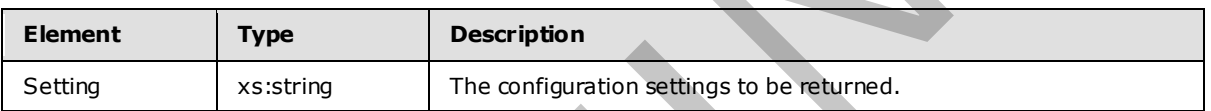

## <span id="page-20-1"></span>**3.1.4.2.2.6 m:GetUserSettingsResponse Complex Type**

The response contains an array of user responses. The user response contains the configuration settings for the specific user.

```
<xs:complexType name="GetUserSettingsResponse" 
                     mixed="false" 
                 > 
                     <xs:complexContent 
                       mixed="false" 
                     > 
                        <xs:extension 
                          base="tns:AutodiscoverResponse" 
                        > 
                           <xs:sequence> 
                              <xs:element name="UserResponses" 
                                type="tns:ArrayOfUserResponse" 
                                nillable="true" 
                                minOccurs="0" 
                               />
                           </xs:sequence> 
                        </xs:extension> 
                     </xs:complexContent> 
                 </xs:complexType> 
3.1.4.2.2.5 m:Requested Settings Complex Type<br>
Specifies the configuration settings to be returned by the server in the autodiscovery process<br>
\frac{2(2n+1)(2n+2)}{(2n+1)(2n+1)(2n+2)}<br>
\frac{2(2n+1)(2n+1)(2n+2)}{(2n+1)(2n+1)(2n+2)}<br>
\frac
```
*[MS-OXWSADISC] — v20090712 AutoDiscover Publishing and Lookup SOAP-based Web Service Protocol Specification*  *21 / 45*

 *Copyright © 2008 Microsoft Corporation.* 

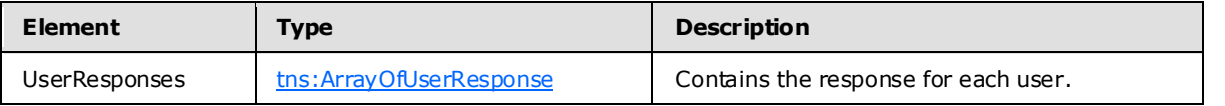

#### <span id="page-21-0"></span>**3.1.4.2.2.7 m:AutodiscoverResponse Complex Type**

The base class for all response returned by the Autodiscover service. It introduces the ErrorCode and ErrorMessage properties.

```
<xs:complexType> 
  <xs:sequence> 
     <xs:element name="ErrorCode" 
       type="tns:ErrorCode" 
      minOccurs="0" 
    / <xs:element name="ErrorMessage" 
       type="xs:string" 
       nillable="true" 
      minOccurs="0" 
    / </xs:sequence> 
</xs:complexType>
```
#### Child Elements

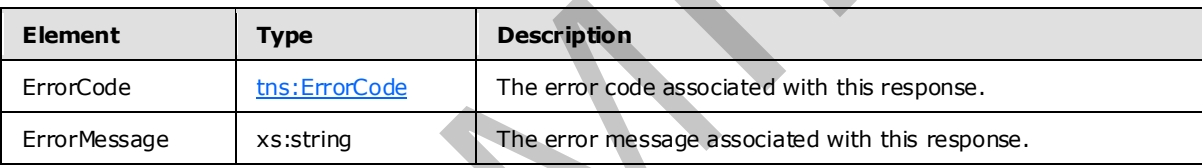

#### <span id="page-21-1"></span>**3.1.4.2.2.8 m:UserResponse Complex Type**

<span id="page-21-2"></span>Represents a response to a GetUserSettings for an individual user. The server returns only the configuration settings requested by the client.

```
<xs:complexType 
                     mixed="false" 
                 > 
                     <xs:complexContent 
                       mixed="false" 
                     > 
                        <xs:extension 
                           base="tns:AutodiscoverResponse" 
                        > 
                           <xs:sequence> 
                              <xs:element name="RedirectTarget" 
                                type="xs:string" 
                                nillable="true" 
                               minOccurs="0" 
                              / <xs:element name="UserSettingErrors" 
3.1.4.2.2.7 m:Autodiscover Response Complex Type<br>
the land Error Message properties returned by the Autodiscover service. It introduces the Error Code<br>
and Error Message properties returned by the Autodiscover service. It
```
*22 / 45*

*[MS-OXWSADISC] — v20090712 AutoDiscover Publishing and Lookup SOAP-based Web Service Protocol Specification* 

 *Copyright © 2008 Microsoft Corporation.* 

```
 type="tns:UserSettingErrors" 
           nillable="true" 
           minOccurs="0" 
          />
          <xs:element name="UserSettings" 
            type="tns:UserSettings" 
           nillable="true" 
           minOccurs="0" 
         / </xs:sequence> 
     </xs:extension> 
   </xs:complexContent> 
</xs:complexType>
```
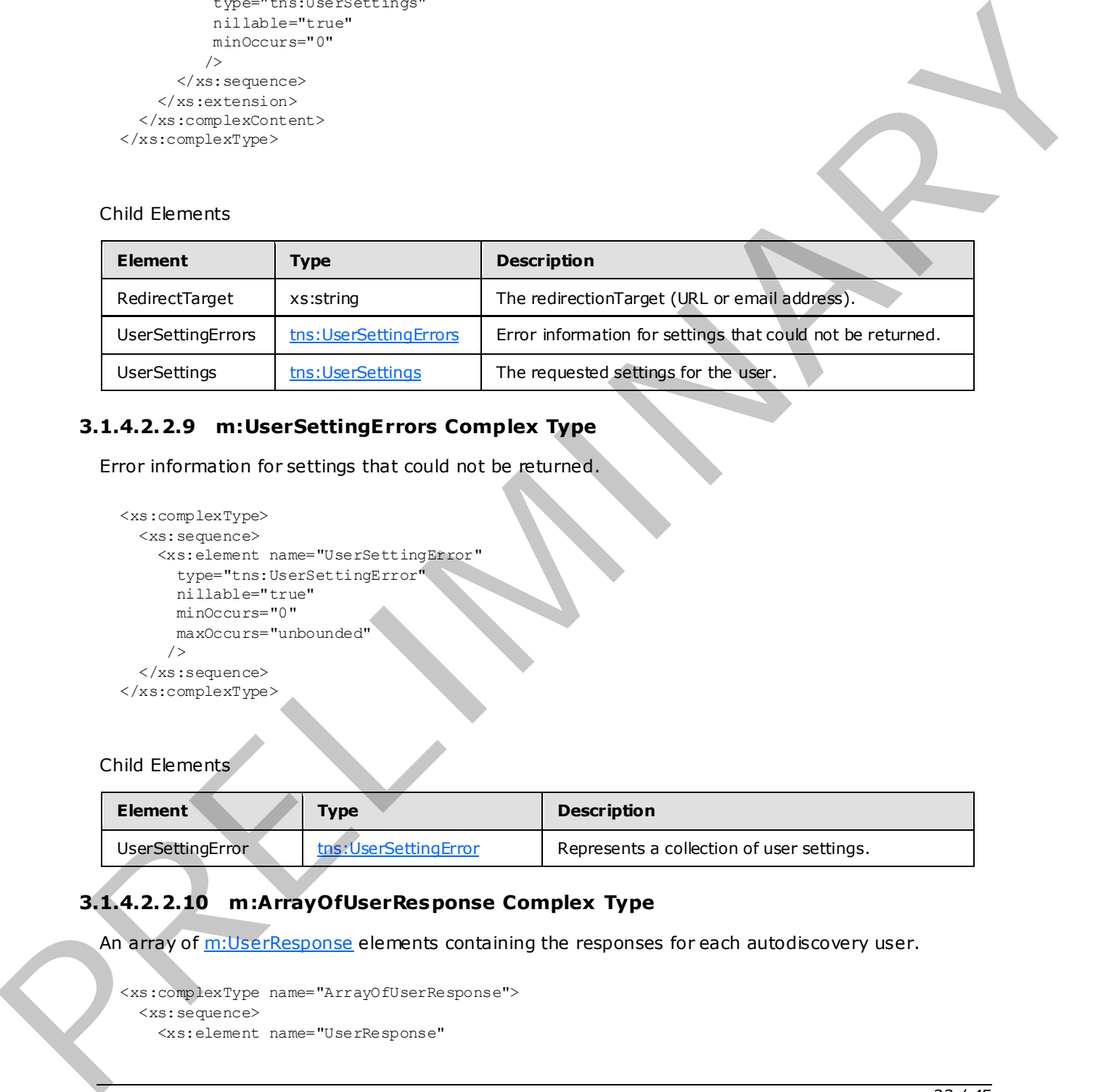

## <span id="page-22-0"></span>**3.1.4.2.2.9 m:UserSettingErrors Complex Type**

Error information for settings that could not be returned.

```
<xs:complexType> 
  <xs:sequence> 
     <xs:element name="UserSettingError" 
       type="tns:UserSettingError" 
       nillable="true" 
       minOccurs="0" 
       maxOccurs="unbounded" 
      />
   </xs:sequence> 
</xs:complexType>
```
#### Child Elements

![](_page_22_Picture_178.jpeg)

## <span id="page-22-1"></span>**3.1.4.2.2.10 m:ArrayOfUserResponse Complex Type**

An array of m:UserResponse elements containing the responses for each autodiscovery user.

```
<xs:complexType name="ArrayOfUserResponse"> 
   <xs:sequence> 
     <xs:element name="UserResponse"
```
*[MS-OXWSADISC] — v20090712 AutoDiscover Publishing and Lookup SOAP-based Web Service Protocol Specification* 

 *Copyright © 2008 Microsoft Corporation.* 

```
 type="tns:UserResponse" 
       nillable="true" 
       minOccurs="0" 
       maxOccurs="unbounded" 
      />
   </xs:sequence> 
</xs:complexType>
```
![](_page_23_Picture_180.jpeg)

#### <span id="page-23-0"></span>**3.1.4.2.2.11 m:UserSettingError Complex Type**

Represents an error that occurred while retrieving a user setting.

```
<xs:complexType name="UserSettingError"> 
  <xs:sequence> 
     <xs:element name="ErrorCode" 
       type="tns:ErrorCode" 
     / <xs:element name="ErrorMessage" 
       type="xs:string" 
      nillable="true" 
     / <xs:element name="SettingName" 
      type="xs:string" 
      nillable="true" 
      />
   </xs:sequence> 
</xs:complexType>
```
#### Child Elements

![](_page_23_Picture_181.jpeg)

## <span id="page-23-1"></span>**3.1.4.2.2.12 m:UserSettings Complex Type**

A collection of tns: UserSetting objects, the base class for all user settings returned by the GetUserSettings method.

```
<xs:complexType name="UserSettings"> 
   <xs:sequence> 
     <xs:element name="UserSetting"
```
*24 / 45*

*[MS-OXWSADISC] — v20090712 AutoDiscover Publishing and Lookup SOAP-based Web Service Protocol Specification* 

 *Copyright © 2008 Microsoft Corporation.* 

```
 type="tns:UserSetting" 
       nillable="true" 
       minOccurs="0" 
       maxOccurs="unbounded" 
      />
   </xs:sequence> 
</xs:complexType>
```
![](_page_24_Picture_178.jpeg)

## <span id="page-24-0"></span>**3.1.4.2.2.13 m:UserSetting Complex Type**

Represents the user settings to be returned by the GetUserSettings method.

```
<xs:complexType name="UserSetting"> 
  <xs:sequence> 
     <xs:element name="Name" 
       type="xs:string" 
      nillable="true" 
    / </xs:sequence> 
</xs:complexType>
```
Child Elements

![](_page_24_Picture_179.jpeg)

## <span id="page-24-1"></span>**3.1.4.2.2.14 m:StringSetting Complex Type**

Represents a user setting whose value is of type string.

```
<xs:complexType 
   mixed="false" 
> 
   <xs:complexContent 
     mixed="false" 
\geq <xs:extension 
       base="tns:UserSetting" 
\rightarrow <xs:sequence> 
          <xs:element name="Value" 
            type="xs:string" 
            nillable="true" 
            minOccurs="0"
```
*25 / 45*

*[MS-OXWSADISC] — v20090712 AutoDiscover Publishing and Lookup SOAP-based Web Service Protocol Specification* 

 *Copyright © 2008 Microsoft Corporation.* 

```
 />
       </xs:sequence> 
     </xs:extension> 
   </xs:complexContent> 
</xs:complexType>
```

```
Child Elements
```
![](_page_25_Picture_211.jpeg)

## <span id="page-25-0"></span>**3.1.4.2.2.15 m:WebClientUrlCollectionSetting Complex Type**

Represents a user setting that is a collection of server web client URLs.

```
<xs:complexType 
                      mixed="false" 
                   \ddot{\phantom{1}} <xs:complexContent 
                         mixed="false" 
                     \rightarrow <xs:extension 
                            base="tns:UserSetting" 
                         \rightarrow <xs:sequence> 
                                <xs:element name="WebClientUrls" 
                                  type="tns:WebClientUrls" 
                                  nillable="true" 
                                / </xs:sequence> 
                          </xs:extension> 
                      </xs:complexContent> 
                   </xs:complexType> 
Child Flements<br>
Element Type<br>
Value<br>
\frac{1}{2}<br>
RELIMITE:<br>
PRELIMITE:<br>
PRELIMITE:<br>
PRELIMITE:<br>
PRELIMITE:<br>
PRELIMITE:<br>
PRELIMITE:<br>
PRELIMITE:<br>
PRELIMITE:<br>
PRELIMITE:<br>
PRELIMITE:<br>
PRELIMITE:<br>
PR
```
#### Child Elements

![](_page_25_Picture_212.jpeg)

## <span id="page-25-1"></span>**3.1.4.2.2.16 m:WebClientUrls Complex Type**

The collection of ths: WebClientUrls. Represents the internal and external URLs of the Exchange web client.

```
<xs:complexType> 
   <xs:sequence> 
     <xs:element name="WebClientUrl" 
       type="tns:WebClientUrl" 
       nillable="true" 
       minOccurs="0"
```
*[MS-OXWSADISC] — v20090712 AutoDiscover Publishing and Lookup SOAP-based Web Service Protocol Specification* 

 *Copyright © 2008 Microsoft Corporation.* 

```
 maxOccurs="unbounded" 
      />
   </xs:sequence> 
</xs:complexType>
```
![](_page_26_Picture_162.jpeg)

## <span id="page-26-0"></span>**3.1.4.2.2.17 m:WebClientUrl Complex Type**

Represents the URL of the server web client.

```
<xs:complexType> 
  <xs:sequence> 
     <xs:element name="AuthenticationMethods" 
       type="xs:string" 
      nillable="true" 
     / <xs:element name="Url" 
       type="xs:string" 
      nillable="true" 
     / </xs:sequence> 
</xs:complexType>
```
![](_page_26_Picture_163.jpeg)

![](_page_26_Picture_164.jpeg)

## <span id="page-26-1"></span>**3.1.4.2.3 Elements**

The following **XML schema** element definitions are specific to this operation.

## <span id="page-26-2"></span>**3.1.4.2.3.1 GetUserSettingsRequest Element**

The GetUserSettings Request element represents the parameters of a call to GetUserSettings.

```
<xs:element name="GetUserSettingsRequest" 
   type="tns:GetUserSettingsRequest" 
  nillable="true" 
 />
```
<span id="page-26-3"></span>*27 / 45*

*[MS-OXWSADISC] — v20090712 AutoDiscover Publishing and Lookup SOAP-based Web Service Protocol Specification* 

 *Copyright © 2008 Microsoft Corporation.* 

#### <span id="page-27-0"></span>**3.1.4.2.3.2 AutodiscoverRequest Element**

The **AutodiscoverRequest element represents the base element of all Autodiscover requests.** 

```
<xs:element name="AutodiscoverRequest" 
  type="tns:AutodiscoverRequest" 
  nillable="true" 
 /
```
#### <span id="page-27-1"></span>**3.1.4.2.3.3 Users Element**

The Users element represents a list of Users to be discovered. Each user includes an e-mail address.

```
<xs:element name="Users" 
  type="tns:Users" 
  nillable="true" 
 />
```
## <span id="page-27-2"></span>**3.1.4.2.3.4 User Element**

The User element represents the user to be discovered. The user includes an e-mail address.

```
<xs:element name="User" 
  type="tns:User" 
  nillable="true" 
  minOccurs="0" 
  maxOccurs="unbounded" 
 />
```
#### <span id="page-27-3"></span>**3.1.4.2.3.5 RequestedSettings Element**

The Requested Settings element represents the configuration settings to be returned in the autodiscovery. 3.14.2.3.3 Users Element<br>
The likes element memories a fol of likes to be dismisent. Each user indicate and consideration<br>
The likes element memories and of likes to be dismisent. Each user indicate and column<br>
Considerat

```
<xs:element name="RequestedSettings" 
  type="tns:RequestedSettings" 
  nillable="true" 
 />
```
## <span id="page-27-4"></span>**3.1.4.2.3.6 ExchangeVers ion Element**

The ExchangeVersion element specifies the version of this server.

```
<xs:element name="ExchangeVersion" 
  type="tns:ExchangeVersion" 
   nillable="true" 
 />
```
*[MS-OXWSADISC] — v20090712 AutoDiscover Publishing and Lookup SOAP-based Web Service Protocol Specification* 

 *Copyright © 2008 Microsoft Corporation.* 

#### <span id="page-28-0"></span>**3.1.4.2.3.7 RequestedServerVersion Element**

The RequestedServerVersion element specifies the server version.

```
<xs:element name="RequestedServerVersion" 
  type="tns:ExchangeVersion" 
/
```
#### <span id="page-28-1"></span>**3.1.4.2.3.8 GetUserSettingsResponse Element**

The GetUserSettingsResponse element represents the response to a GetUserSettings operation for an individual user.

```
<xs:element name="GetUserSettingsResponse" 
  type="tns:GetUserSettingsResponse" 
  nillable="true" 
 />
```
#### <span id="page-28-2"></span>**3.1.4.2.3.9 AutodiscoverResponse Element**

The AutodiscoverResponse element represents the base class for all responses returned by the Autodiscover service. The AutodiscoverResponse introduces the t:ErrorCode and tns:ErrorMessage properties The Sample control of the state of the state of the state of the state of the state of the state of the state of the state of the state of the state of the state of the state of the state of the state of the state of the s

```
<xs:element name="AutodiscoverResponse" 
  type="tns:AutodiscoverResponse" 
  nillable="true" 
 />
```
## <span id="page-28-3"></span>**3.1.4.2.3.10 ErrorCode Element**

The **ErrorCode element defines the error codes that can be returned by the Autodiscover service.** 

```
<xs:element name="ErrorCode" 
   type="tns:ErrorCode" 
   nillable="true" 
 />
```
#### <span id="page-28-4"></span>**3.1.4.2.3.11 ArrayOfUserResponse Element**

An array of UserResponse elements each ArrayOfUserResponse element contains the requested settings for the specified user.

```
<xs:element name="ArrayOfUserResponse"
```
<span id="page-28-6"></span>*29 / 45*

*[MS-OXWSADISC] — v20090712 AutoDiscover Publishing and Lookup SOAP-based Web Service Protocol Specification* 

 *Copyright © 2008 Microsoft Corporation.* 

```
 type="tns:ArrayOfUserResponse" 
 nillable="true" 
/>
```
## <span id="page-29-0"></span>**3.1.4.2.3.12 UserResponse Element**

A UserResponse element contains the requested settings for the specified user.

```
<xs:element name="UserResponse" 
  type="tns:UserResponse" 
  nillable="true" 
 /
```
#### <span id="page-29-1"></span>**3.1.4.2.3.13 UserSettingErrors Element**

The UserSettingErrors element gets error information for settings that could not be returned.

```
<xs:element name="UserSettingErrors" 
  type="tns:UserSettingErrors" 
  nillable="true" 
 />
```
## <span id="page-29-2"></span>**3.1.4.2.3.14 UserSettingError Element**

The UserSettingError element represents an error that occurred while retrieving a user setting.

```
<xs:element name="UserSettingError" 
  type="tns:UserSettingError" 
  nillable="true" 
 />
```
## <span id="page-29-3"></span>**3.1.4.2.3.15 UserSettings Element**

The UserSettings element represents the user settings that were submitted in a request or returned by an Autodiscover response. 3.1.4.2.3.12 UserResponse [E](#page-29-6)lement<br>
Alustrations: element constructions: the requested secting for the specified user.<br>  $\frac{2}{\sqrt{2}}$ <br>  $\frac{2}{\sqrt{2}}$ <br>  $\frac{2}{\sqrt{2}}$ <br>  $\frac{2}{\sqrt{2}}$ <br>  $\frac{2}{\sqrt{2}}$ <br>  $\frac{2}{\sqrt{2}}$ <br>  $\frac{2}{\sqrt{2}}$ <br>  $\frac{$ 

```
<xs:element name="UserSettings" 
   type="tns:UserSettings" 
   nillable="true" 
  />
```
#### <span id="page-29-4"></span>**3.1.4.2.3.16 UserSetting Element**

The UserSetting element represents the base class for all user settings returned by the GetUserSettings method.

*[MS-OXWSADISC] — v20090712 AutoDiscover Publishing and Lookup SOAP-based Web Service Protocol Specification* 

 *Copyright © 2008 Microsoft Corporation.* 

```
<xs:element name="UserSetting" 
  type="tns:UserSetting" 
  nillable="true" 
 />
```
## <span id="page-30-0"></span>**3.1.4.2.3.17 SettingName Element**

The Setting Name element represents the name of the setting in the request or response.

```
<xs:element name="SettingName" 
  type="xs:string" 
  nillable="true" 
 />
```
## <span id="page-30-1"></span>**3.1.4.2.3.18 StringSetting Element**

The StringSetting element represents a user setting whose value is of type string.

```
<xs:element name="StringSetting" 
  type="tns:StringSetting" 
  nillable="true" 
 />
```
## <span id="page-30-2"></span>**3.1.4.2.3.19 WebC lientUrlCollectionSetting Element**

The WebClientUrlCollectionSetting element represents a user setting that is a collection of server web client URLs. 3.1.4.2.3.17 Setting Name [E](#page-30-5)lement<br>
The <u>Saturalism</u> element represents the name of the setting in the request or response.<br>  $\frac{1}{2}$ <br>  $\frac{1}{2}$ <br>  $\frac{1}{2}$ <br>  $\frac{1}{2}$ <br>  $\frac{1}{2}$ <br>  $\frac{1}{2}$ <br>  $\frac{1}{2}$ <br>  $\frac{1}{2}$ <br>  $\frac{1}{2}$ 

```
<xs:element name="WebClientUrlCollectionSetting" 
  type="tns:WebClientUrlCollectionSetting" 
  nillable="true" 
 />
```
## <span id="page-30-3"></span>**3.1.4.2.3.20 WebC lientUrls Element**

The WebClientUrls element represents the internal and external URLs of the server web client.

```
<xs:element name="WebClientUrls" 
  type="tns:WebClientUrls" 
  nillable="true" 
 />
```
## <span id="page-30-4"></span>**3.1.4.2.3.21 WebC lientUrl Element**

The WebClientUrl element represents the URL of the server web client.

*[MS-OXWSADISC] — v20090712 AutoDiscover Publishing and Lookup SOAP-based Web Service Protocol Specification* 

 *Copyright © 2008 Microsoft Corporation.* 

```
<xs:element name="WebClientUrl" 
  type="tns:WebClientUrl" 
  nillable="true" 
 />
```
## <span id="page-31-0"></span>**3.1.4.2.4 Attributes**

This specification does not define any specific **XML schema** attribute definitions for this operation.

#### <span id="page-31-1"></span>**3.1.4.2.5 Groups**

This specification does not define any specific **XML schema** group definitions for this operation.

#### <span id="page-31-2"></span>**3.1.4.2.6 Attribute Groups**

This specification does not define any specific **XML schema** attribute group definitions for this operation.

#### <span id="page-31-3"></span>**3.1.4.2.7 Messages**

<span id="page-31-9"></span>The following **WSDL message** definitions are specific to this operation.

#### <span id="page-31-4"></span>**3.1.4.2.7.1 tns:GetUserSettingsRequestMessage**

The tns:GetUserSettingsRequestMessage Messages has one part.

![](_page_31_Picture_164.jpeg)

#### <span id="page-31-5"></span>**3.1.4.2.7.2 tns:GetUserSettingsResponseMessage**

<span id="page-31-10"></span>The tns:GetUserSettingsResponseMessage Messages has one part.

![](_page_31_Picture_165.jpeg)

#### <span id="page-31-6"></span>**3.1.5 Timer Events**

<span id="page-31-13"></span><span id="page-31-12"></span>None.

<span id="page-31-7"></span>**3.1.6 Other Loca l Events** 

<span id="page-31-11"></span>None.

## <span id="page-31-8"></span>**3.2 C lient Deta ils**

Client Details

*32 / 45*

*[MS-OXWSADISC] — v20090712 AutoDiscover Publishing and Lookup SOAP-based Web Service Protocol Specification* 

 *Copyright © 2008 Microsoft Corporation.* 

The client side of this protocol is simply a pass-through. That is, no additional timers or other state is required on the client side of this protocol. Calls made by the higher-layer protocol or application are passed directly to the transport, and the results that are returned by the transport are passed directly back to the higher-layer protocol or application.

## <span id="page-32-0"></span>**3.2.1 Abstract Data Model**

<span id="page-32-11"></span><span id="page-32-6"></span>None.

## <span id="page-32-1"></span>**3.2.2 Timers**

<span id="page-32-7"></span>None.

## <span id="page-32-2"></span>**3.2.3 Initialization**

<span id="page-32-9"></span><span id="page-32-3"></span>None.

# **3.2.4 Message Processing Events and Sequencing** s.2.1 Institute Units Model<br>
Nore.<br>
Nore.<br>
Natal<br>
Nore.<br>
2.2.3 Initialization<br>
Nore.<br>
3.2.5 Other Local Events<br>
Nore.<br>
2.2.6 Other Local Events<br>
Nore.<br>
2.2.6 Other Local Events<br>
Nore.

<span id="page-32-10"></span>None.

## <span id="page-32-4"></span>**3.2.5 Timer Events**

<span id="page-32-8"></span>None.

## <span id="page-32-5"></span>**3.2.6 Other Loca l Events**

None.

*[MS-OXWSADISC] — v20090712 AutoDiscover Publishing and Lookup SOAP-based Web Service Protocol Specification* 

 *Copyright © 2008 Microsoft Corporation.* 

 *Release: Sunday, July 12, 2009* 

# <span id="page-33-0"></span>**4 Protocol Examples**

The following is an example of an Autodiscovery Request and Response. Note that only the requested user settings are returned to the client.

The client constructs the Autodiscover Request XML and sends it to the server.

```
 <?xml version="1.0" encoding="utf-8"?> 
                 <soap:Envelope xmlns:a="http://schemas.microsoft.com/exchange/2010/Autodiscover" 
              xmlns:wsa="http://www.w3.org/2005/08/addressing" xmlns:xsi="http://www.w3.org/2001/XMLSchema -
              instance" xmlns:soap="http://schemas.xmlsoap.org/soap/envelope/"> 
                   <soap:Header> 
                      <a:RequestedServerVersion>Exchange2010</a:RequestedServerVersion> 
              <wsa:Action>http://schemas.microsoft.com/exchange/2010/Autodiscover/Autodiscover/GetUserSetti
              ngs</wsa:Action> 
                      <wsa:To>https://vyjbuh-dom.extest.microsoft.com/autodiscover/autodiscover.svc</wsa:To> 
                   </soap:Header> 
                   <soap:Body> 
                      <a:GetUserSettingsRequestMessage 
              xmlns:a="http://schemas.microsoft.com/exchange/2010/Autodiscover"> 
                        <a:Request> 
                          <a:Users> 
                            \langlea·User>
                               <a:Mailbox>E14User2@vyjbuh-dom.extest.microsoft.com</a:Mailbox> 
                             </a:User> 
                          </a:Users> 
                          <a:RequestedSettings> 
                            <a:Setting>UserDisplayName</a:Setting> 
                             <a:Setting>UserDN</a:Setting>
                             <a:Setting>UserDeploymentId</a:Setting> 
                             <a:Setting>InternalMailboxServer</a:Setting> 
                             <a:Setting>MailboxDN</a:Setting> 
                             <a:Setting>ActiveDirectoryServer</a:Setting> 
                            <a:Setting>CasVersion</a:Setting> 
                            <a:Setting>EwsSupportedSchemas</a:Setting> 
                          </a:RequestedSettings> 
                        </a:Request> 
                      </a:GetUserSettingsRequestMessage> 
                   </soap:Body> 
                 </soap:Envelope> 
The contract the Modelson we have a straight and the straight and the straight and the straight and the straight and the straight and the straight and the straight and the straight and the straight and the straight and th
```

```
The server constructs the Autodiscover Response XML and sends it to the client.
```

```
 <s:Envelope xmlns:s="http://schemas.xmlsoap.org/soap/envelope/" 
xmlns:a="http://www.w3.org/2005/08/addressing"> 
     <s:Header> 
       <a:Action 
s:mustUnderstand="1">http://schemas.microsoft.com/exchange/2010/Autodiscover/Autodiscover/Get
UserSettingsResponse</a:Action> 
     </s:Header> 
     <s:Body> 
       <GetUserSettingsResponseMessage 
xmlns="http://schemas.microsoft.com/exchange/2010/Autodiscover"> 
         <Response xmlns:i="http://www.w3.org/2001/XMLSchema-instance"> 
           <ErrorCode>NoError</ErrorCode> 
           <ErrorMessage /> 
           <UserResponses>
```
*[MS-OXWSADISC] — v20090712 AutoDiscover Publishing and Lookup SOAP-based Web Service Protocol Specification* 

 *Copyright © 2008 Microsoft Corporation.* 

```
 <UserResponse> 
                           <ErrorCode>NoError</ErrorCode> 
                           <ErrorMessage>No error.</ErrorMessage> 
                           <RedirectTarget i:nil="true" /> 
                            <UserSettingErrors /> 
                            <UserSettings> 
                              <UserSetting i:type="StringSetting"> 
                               <Name>UserDisplayName</Name> 
                               <Value>E14UserTwo</Value> 
                             </UserSetting> 
                             <UserSetting i:type="StringSetting"> 
                               <Name>UserDN</Name> 
                               <Value>/o=First Organization/ou=Exchange Administrative Group 
            (FYDIBOHF23SPDLT)/cn=Recipients/cn=E14UserTwo</Value> 
                              </UserSetting> 
                             <UserSetting i:type="StringSetting"> 
                               <Name>UserDeploymentId</Name> 
                               <Value>da20faca-8535-4aae-b15e-6fa29356c089</Value> 
                              </UserSetting> 
                             <UserSetting i:type="StringSetting"> 
                               <Name>CasVersion</Name> 
                               <Value>14.00.0582.000</Value> 
                              </UserSetting> 
                             <UserSetting i:type="StringSetting"> 
                               <Name>EwsSupportedSchemas</Name> 
                               <Value>Exchange2007, Exchange2007_SP1, Exchange2010</Value> 
                             </UserSetting> 
                             <UserSetting i:type="StringSetting"> 
                               <Name>InternalMailboxServer</Name> 
                               <Value>EXCH-B-369.VYJBUH-dom.extest.microsoft.com</Value> 
                              </UserSetting> 
                             <UserSetting i:type="StringSetting"> 
                               <Name>ActiveDirectoryServer</Name> 
                               <Value>EXCH-B-369.VYJBUH-dom.extest.microsoft.com</Value> 
                              </UserSetting> 
                              <UserSetting i:type="StringSetting"> 
                               <Name>MailboxDN</Name> 
                               <Value>/o=First Organization/ou=Exchange Administrative Group 
            (FYDIBOHF23SPDLT)/cn=Configuration/cn=Servers/cn=EXCH-B-369/cn=Microsoft Private MDB</Value> 
                              </UserSetting> 
                            </UserSettings> 
                         </UserResponse> 
                       </UserResponses> 
                      </Response> 
                   </GetUserSettingsResponseMessage> 
                \langle/s:Body>
PRELIMINARY
```
 *Copyright © 2008 Microsoft Corporation.* 

 *Release: Sunday, July 12, 2009* 

# <span id="page-35-4"></span><span id="page-35-0"></span>**5 Security**

## <span id="page-35-3"></span><span id="page-35-1"></span>**5.1 Security Considerations for Implementers**

Auto discovery using this protocol over HTTPS (HTTP with SSL). Not providing SSL will seriously affect the operation of this protocol. The server will not answer Autodiscover queries unless the Autodiscover client has authenticated with the Autodiscover Se rver. And the operation of the presentation of the control of the control of the control of the control of the control of the control of the control of the control of the control of the control of the control of the control of t

#### <span id="page-35-2"></span>**5.2 Index of Security Parameters**

<span id="page-35-5"></span>None.

*[MS-OXWSADISC] — v20090712 AutoDiscover Publishing and Lookup SOAP-based Web Service Protocol Specification* 

 *Copyright © 2008 Microsoft Corporation.* 

# <span id="page-36-0"></span>**6 Appendix A: Full WSDL**

<span id="page-36-3"></span><span id="page-36-2"></span>The Autodiscover Service has a WSDL and an XSD file.

## <span id="page-36-1"></span>**6.1 WSDL**

See [WSDL] for a specification of the **Web Service Description Language (WSDL)**.

For ease of implementation the full WSDL is provided below:

```
<?xml version="1.0" encoding="utf-8"?> 
             <wsdl:definitions xmlns:soap="http://schemas.xmlsoap.org/wsdl/soap/" 
             xmlns:wsu="http://docs.oasis-open.org/wss/2004/01/oasis-200401-wss-wssecurity-utility-
             1.0.xsd" xmlns:soapenc="http://schemas.xmlsoap.org/soap/encoding/" 
             xmlns:wsam="http://www.w3.org/2007/05/addressing/metadata" 
             xmlns:tns="http://schemas.microsoft.com/exchange/2010/Autodiscover" 
             xmlns:wsa="http://schemas.xmlsoap.org/ws/2004/08/addressing" 
             xmlns:wsp="http://schemas.xmlsoap.org/ws/2004/09/policy" 
             xmlns:wsap="http://schemas.xmlsoap.org/ws/2004/08/addressing/policy" 
             xmlns:xsd="http://www.w3.org/2001/XMLSchema" 
             xmlns:msc="http://schemas.microsoft.com/ws/2005/12/wsdl/contract" 
             xmlns:wsaw="http://www.w3.org/2006/05/addressing/wsdl" 
             xmlns:soap12="http://schemas.xmlsoap.org/wsdl/soap12/" 
             xmlns:wsa10="http://www.w3.org/2005/08/addressing" 
             xmlns:wsx="http://schemas.xmlsoap.org/ws/2004/09/mex" 
             targetNamespace="http://schemas.microsoft.com/exchange/2010/Autodiscover" 
             xmlns:wsdl="http://schemas.xmlsoap.org/wsdl/"> 
                <wsdl:types> 
                   <xsd:schema 
             targetNamespace="http://schemas.microsoft.com/exchange/2010/Autodiscover/Imports"> 
                    <xsd:import namespace="http://schemas.microsoft.com/exchange/2010/Autodiscover" 
             location="messages.xsd" /> 
                   </xsd:schema> 
                 </wsdl:types> 
                <wsdl:message name="GetUserSettingsRequestMessage"> 
                   <wsdl:part name="parameters" element="tns:GetUserSettingsRequestMessage" /> 
                </wsdl:message> 
                <wsdl:message name="GetUserSettingsRequestMessage_Headers"> 
                   <wsdl:part name="RequestedServerVersion" element="tns:RequestedServerVersion" /> 
                </wsdl:message> 
                <wsdl:message name="GetUserSettingsResponseMessage"> 
                   <wsdl:part name="parameters" element="tns:GetUserSettingsResponseMessage" /> 
                 </wsdl:message> 
                <wsdl:message name="GetFederationInformationRequestMessage"> 
                   <wsdl:part name="parameters" element="tns:GetFederationInformationRequestMessage" /> 
                 </wsdl:message> 
                 <wsdl:message name="GetFederationInformationRequestMessage_Headers"> 
                   <wsdl:part name="RequestedServerVersion" element="tns:RequestedServerVersion" /> 
                </wsdl:message> 
                 <wsdl:message name="GetFederationInformationResponseMessage"> 
                   <wsdl:part name="parameters" element="tns:GetFederationInformationResponseMessage" /> 
                </wsdl:message> 
                <wsdl:portType name="Autodiscover"> 
                   <wsdl:operation name="GetUserSettings"> 
                     <wsdl:input 
             wsaw:Action="http://schemas.microsoft.com/exchange/2010/Autodiscover/Autodiscover/GetUserSett
             ings" name="GetUserSettingsRequestMessage" message="tns:GetUserSettingsRequestMessage" /> 
                     <wsdl:output 
             wsaw:Action="http://schemas.microsoft.com/exchange/2010/Autodiscover/Autodiscover/GetUserSett
See [WSOL] for a specification tilt with Service Description Language (WSOL).<br>
For consideration the fill WSO is provided below:<br>
\sim \omega and the strained below:<br>
\sim \omega and the strained below in the strained below.<br>
\sim \omega
```
*[MS-OXWSADISC] — v20090712 AutoDiscover Publishing and Lookup SOAP-based Web Service Protocol Specification* 

 *Copyright © 2008 Microsoft Corporation.* 

```
ingsResponse" name="GetUserSettingsResponseMessage" 
             message="tns:GetUserSettingsResponseMessage" /> 
                   </wsdl:operation> 
                   <wsdl:operation name="GetFederationInformation"> 
                     <wsdl:input 
             wsaw:Action="http://schemas.microsoft.com/exchange/2010/Autodiscover/Autodiscover/GetFederati
             onInformation" name="GetFederationInformationRequestMessage" 
             message="tns:GetFederationInformationRequestMessage" /> 
                     <wsdl:output 
             wsaw:Action="http://schemas.microsoft.com/exchange/2010/Autodiscover/Autodiscover/GetFederati
             onInformationResponse" name="GetFederationInformationResponseMessage" 
             message="tns:GetFederationInformationResponseMessage" /> 
                   </wsdl:operation> 
                 </wsdl:portType> 
                 <wsdl:binding name="DefaultBinding_Autodiscover" type="tns:Autodiscover"> 
                   <soap:binding transport="http://schemas.xmlsoap.org/soap/http" /> 
                   <wsdl:operation name="GetUserSettings"> 
                     <soap:operation 
             soapAction="http://schemas.microsoft.com/exchange/2010/Autodiscover/Autodiscover/GetUserSetti
             ngs" style="document" /> 
                     <wsdl:input name="GetUserSettingsRequestMessage"> 
                       <soap:header message="tns:GetUserSettingsRequestMessage_Headers" 
             part="RequestedServerVersion" use="literal" /> 
                       <soap:body use="literal" /> 
                     </wsdl:input> 
                     <wsdl:output name="GetUserSettingsResponseMessage"> 
                       <soap:body use="literal" /> 
                     </wsdl:output> 
                   </wsdl:operation> 
                   <wsdl:operation name="GetFederationInformation"> 
                     <soap:operation 
             soapAction="http://schemas.microsoft.com/exchange/2010/Autodiscover/Autodiscover/GetFederatio
             nInformation" style="document" /> 
                     <wsdl:input name="GetFederationInformationRequestMessage"> 
                       <soap:header message="tns:GetFederationInformationRequestMessage_Headers" 
             part="RequestedServerVersion" use="literal" /> 
                       <soap:body use="literal" /> 
                     </wsdl:input> 
                     <wsdl:output name="GetFederationInformationResponseMessage"> 
                       <soap:body use="literal" /> 
                     </wsdl:output> 
                   </wsdl:operation> 
                 </wsdl:binding> 
             </wsdl:definitions> 
Antenna and the control of the control of the control of the control of the control of the control of the control of the control of the control of the control of the control of the control of the control of the control of
```
## <span id="page-37-0"></span>**6.2 Messages XSD**

See [XMLSCHEMA1] for a specification of the **XML schema definition (XSD)**.

For ease of implementation the message.xsd is provided below:

```
<?xml version="1.0" encoding="utf-8"?> 
<xs:schema xmlns:tns="http://schemas.microsoft.com/exchange/2010/Autodiscover" 
xmlns:xs="http://www.w3.org/2001/XMLSchema" 
targetNamespace="http://schemas.microsoft.com/exchange/2010/Autodiscover" 
elementFormDefault="qualified"> 
      <xs:element name="GetUserSettingsRequestMessage"> 
           <xs:complexType> 
                <xs:sequence>
```
*[MS-OXWSADISC] — v20090712 AutoDiscover Publishing and Lookup SOAP-based Web Service Protocol Specification* 

 *Copyright © 2008 Microsoft Corporation.* 

```
 <xs:element name="Request" type="tns:GetUserSettingsRequest" 
            nillable="true" minOccurs="0"/> 
                            </xs:sequence> 
                       </xs:complexType> 
                  </xs:element> 
                  <xs:complexType name="GetUserSettingsRequest" mixed="false"> 
                       <xs:complexContent mixed="false"> 
                            <xs:extension base="tns:AutodiscoverRequest"> 
                                  <xs:sequence> 
                                       <xs:element name="Users" type="tns:Users" nillable="true"/> 
                                       <xs:element name="RequestedSettings" type="tns:RequestedSettings" 
            nillable="true"/> 
                                 </xs:sequence> 
                            </xs:extension> 
                       </xs:complexContent> 
                  </xs:complexType> 
                  <xs:element name="GetUserSettingsRequest" type="tns:GetUserSettingsRequest" 
            nillable="true"/> 
                  <xs:element name="GetFederationInformationRequestMessage"> 
                       <xs:complexType> 
                            <xs:sequence> 
                                 <xs:element name="Request" type="tns:GetFederationInformationRequest" 
            nillable="true" minOccurs="0"/> 
                            </xs:sequence> 
                       </xs:complexType> 
                  </xs:element> 
                  <xs:complexType name="GetFederationInformationRequest" mixed="false"> 
                       <xs:complexContent mixed="false"> 
                            <xs:extension base="tns:AutodiscoverRequest"> 
                                  <xs:sequence> 
                                       <xs:element name="Domain" type="xs:string" nillable="true"/> 
                                 </xs:sequence> 
                            </xs:extension> 
                       </xs:complexContent> 
                  </xs:complexType> 
                  <xs:element name="GetFederationInformationRequest" 
            type="tns:GetFederationInformationRequest" nillable="true"/> 
                  <xs:complexType name="AutodiscoverRequest"> 
                       <xs:sequence/> 
                  </xs:complexType> 
                  <xs:element name="AutodiscoverRequest" type="tns:AutodiscoverRequest" nillable="true"/> 
                  <xs:complexType name="Users"> 
                       <xs:sequence> 
                            <xs:element name="User" type="tns:User" nillable="true" minOccurs="0" 
            maxOccurs="unbounded"/> 
                        </xs:sequence> 
                  </xs:complexType> 
                  <xs:element name="Users" type="tns:Users" nillable="true"/> 
                  <xs:complexType name="User"> 
                       <xs:sequence> 
                             <xs:element name="LegacyDN" type="xs:string" nillable="true" minOccurs="0"/> 
                            <xs:element name="Mailbox" type="xs:string" nillable="true" minOccurs="0"/> 
                       </xs:sequence> 
                   </xs:complexType> 
                  <xs:element name="User" type="tns:User" nillable="true"/> 
                  <xs:complexType name="RequestedSettings"> 
                      <xs:sequence> 
                             <xs:element name="Setting" type="xs:string" nillable="true" minOccurs="0" 
            maxOccurs="unbounded"/> 
PRELIMINARY
```
 *Copyright © 2008 Microsoft Corporation.* 

 *Release: Sunday, July 12, 2009* 

```
 </xs:sequence> 
                      </xs:complexType> 
                      <xs:element name="RequestedSettings" type="tns:RequestedSettings" nillable="true"/> 
                      <xs:simpleType name="ExchangeVersion"> 
                            <xs:restriction base="xs:string"> 
                                  <xs:enumeration value="Exchange2009"/> 
                            </xs:restriction> 
                      </xs:simpleType> 
                      <xs:element name="ExchangeVersion" type="tns:ExchangeVersion" nillable="true"/> 
                      <xs:element name="RequestedServerVersion" type="tns:ExchangeVersion"/> 
                      <xs:complexType name="Domains"> 
                            <xs:sequence> 
                                  <xs:element name="Domain" type="xs:string" nillable="true" minOccurs="0" 
               maxOccurs="unbounded"/> 
                            </xs:sequence> 
                      </xs:complexType> 
                      <xs:element name="GetUserSettingsResponseMessage"> 
                            <xs:complexType> 
                                  <xs:sequence> 
                                        <xs:element name="Response" type="tns:GetUserSettingsResponse" 
               nillable="true" minOccurs="0"/> 
                                  </xs:sequence> 
                            </xs:complexType> 
                      </xs:element> 
                      <xs:complexType name="GetUserSettingsResponse" mixed="false"> 
                            <xs:complexContent mixed="false"> 
                                  <xs:extension base="tns:AutodiscoverResponse"> 
                                        <xs:sequence> 
                                               <xs:element name="UserResponses" type="tns:ArrayOfUserResponse" 
               nillable="true" minOccurs="0"/> 
                                        </xs:sequence> 
                                  </xs:extension> 
                            </xs:complexContent> 
                      </xs:complexType> 
                      <xs:element name="GetUserSettingsResponse" type="tns:GetUserSettingsResponse" 
               nillable="true"/> 
                      <xs:element name="GetFederationInformationResponseMessage"> 
                            <xs:complexType> 
                                  <xs:sequence> 
                                        <xs:element name="Response" type="tns:GetFederationInformationResponse" 
               nillable="true" minOccurs="0"/> 
                                  </xs:sequence> 
                            </xs:complexType> 
                      </xs:element> 
                      <xs:complexType name="GetFederationInformationResponse" mixed="false"> 
                            <xs:complexContent mixed="false"> 
                                  <xs:extension base="tns:AutodiscoverResponse"> 
                                        <xs:sequence> 
                                              <xs:element name="Domains" type="tns:Domains" nillable="true" 
               minOccurs="0"/> 
                                               <xs:element name="ApplicationUri" type="xs:string" nillable="true" 
               minOccurs="0"/> 
                                        </xs:sequence> 
                                  </xs:extension> 
                            </xs:complexContent> 
                      </xs:complexType> 
                      <xs:element name="GetFederationInformationResponse" 
               type="tns:GetFederationInformationResponse" nillable="true"/> 
                      <xs:complexType name="AutodiscoverResponse"> 
\begin{smallmatrix} \mathcal{L}_{\text{P}}(\mathbf{r},\mathbf{r}) & \mathcal{L}_{\text{P}}(\mathbf{r},\mathbf{r}) & \mathcal{L}_{\text{P}}(\mathbf{r},\mathbf{r}) & \mathcal{L}_{\text{P}}(\mathbf{r},\mathbf{r}) & \mathcal{L}_{\text{P}}(\mathbf{r},\mathbf{r}) & \mathcal{L}_{\text{P}}(\mathbf{r},\mathbf{r}) & \mathcal{L}_{\text{P}}(\mathbf{r},\mathbf{r}) & \mathcal{L}_{\text{P}}(\mathbf{r},\mathbf{r}) & \mathcal{L}_{\text{P}}(\mathbf{r},\mathbf{r <xs:sequence>
```
 *Copyright © 2008 Microsoft Corporation.* 

 *Release: Sunday, July 12, 2009* 

```
 <xs:element name="ErrorCode" type="tns:ErrorCode" minOccurs="0"/> 
                            <xs:element name="ErrorMessage" type="xs:string" nillable="true" 
            minOccurs="0"/> 
                       </xs:sequence> 
                  </xs:complexType> 
                  <xs:element name="AutodiscoverResponse" type="tns:AutodiscoverResponse" 
            nillable="true"/> 
                  <xs:simpleType name="ErrorCode"> 
                       <xs:restriction base="xs:string"> 
                            <xs:enumeration value="NoError"/> 
                            <xs:enumeration value="RedirectAddress"/> 
                            <xs:enumeration value="RedirectUrl"/> 
                            <xs:enumeration value="InvalidUser"/> 
                            <xs:enumeration value="InvalidSetting"/> 
                            <xs:enumeration value="InvalidRequest"/> 
                            <xs:enumeration value="SettingIsNotAvailable"/> 
                            <xs:enumeration value="ServerBusy"/> 
                            <xs:enumeration value="InvalidDomain"/> 
                            <xs:enumeration value="NotFederated"/> 
                       </xs:restriction> 
                  </xs:simpleType> 
                  <xs:element name="ErrorCode" type="tns:ErrorCode" nillable="true"/> 
                  <xs:complexType name="ArrayOfUserResponse"> 
                       <xs:sequence> 
                            <xs:element name="UserResponse" type="tns:UserResponse" nillable="true" 
            minOccurs="0" maxOccurs="unbounded"/> 
                       </xs:sequence> 
                  </xs:complexType> 
                  <xs:element name="ArrayOfUserResponse" type="tns:ArrayOfUserResponse" nillable="true"/> 
                  <xs:complexType name="UserResponse" mixed="false"> 
                        <xs:complexContent mixed="false"> 
                            <xs:extension base="tns:AutodiscoverResponse"> 
                                 <xs:sequence> 
                                       <xs:element name="RedirectTarget" type="xs:string" nillable="true" 
            minOccurs="0"/> 
                                       <xs:element name="UserSettingErrors" type="tns:UserSettingErrors" 
            nillable="true" minOccurs="0"/> 
                                      <xs:element name="UserSettings" type="tns:UserSettings" 
            nillable="true" minOccurs="0"/> 
                                 </xs:sequence> 
                            </xs:extension> 
                       </xs:complexContent> 
                  </xs:complexType> 
                  <xs:element name="UserResponse" type="tns:UserResponse" nillable="true"/> 
                  <xs:complexType name="UserSettingErrors"> 
                        <xs:sequence> 
                            <xs:element name="UserSettingError" type="tns:UserSettingError" 
            nillable="true" minOccurs="0" maxOccurs="unbounded"/> 
                        </xs:sequence> 
                  </xs:complexType> 
                  <xs:element name="UserSettingErrors" type="tns:UserSettingErrors" nillable="true"/> 
                  <xs:complexType name="UserSettingError"> 
                       <xs:sequence> 
                            <xs:element name="ErrorCode" type="tns:ErrorCode"/> 
                             <xs:element name="ErrorMessage" type="xs:string" nillable="true"/> 
                            <xs:element name="SettingName" type="xs:string" nillable="tr ue"/> 
                       </xs:sequence> 
                  </xs:complexType> 
                  <xs:element name="UserSettingError" type="tns:UserSettingError" nillable="true"/> 
PRELIMINARY
```
 *Copyright © 2008 Microsoft Corporation.* 

 *Release: Sunday, July 12, 2009* 

```
 <xs:complexType name="UserSettings"> 
                         <xs:sequence> 
                               <xs:element name="UserSetting" type="tns:UserSetting" nillable="true" 
             minOccurs="0" maxOccurs="unbounded"/> 
                          </xs:sequence> 
                    </xs:complexType> 
                    <xs:element name="UserSettings" type="tns:UserSettings" nillable="true"/> 
                    <xs:complexType name="UserSetting"> 
                          <xs:sequence> 
                               <xs:element name="Name" type="xs:string" nillable="true"/> 
                          </xs:sequence> 
                    </xs:complexType> 
                    <xs:element name="UserSetting" type="tns:UserSetting" nillable="true"/> 
                    <xs:complexType name="StringSetting" mixed="false"> 
                          <xs:complexContent mixed="false"> 
                               <xs:extension base="tns:UserSetting"> 
                                     <xs:sequence> 
                                           <xs:element name="Value" type="xs:string" nillable="true" 
             minOccurs="0"/> 
                                     </xs:sequence> 
                               </xs:extension> 
                          </xs:complexContent> 
                    </xs:complexType> 
                    <xs:element name="StringSetting" type="tns:StringSetting" nillable="true"/> 
                    <xs:complexType name="WebClientUrlCollectionSetting" mixed="false"> 
                          <xs:complexContent mixed="false"> 
                               <xs:extension base="tns:UserSetting"> 
                                     <xs:sequence> 
                                           <xs:element name="WebClientUrls" type="tns:WebClientUrls" 
              nillable="true"/> 
                                     </xs:sequence> 
                               </xs:extension> 
                          </xs:complexContent> 
                    </xs:complexType> 
                    <xs:element name="WebClientUrlCollectionSetting" 
              type="tns:WebClientUrlCollectionSetting" nillable="true"/> 
                    <xs:complexType name="WebClientUrls"> 
                         <xs:sequence> 
                               <xs:element name="WebClientUrl" type="tns:WebClientUrl" nillable="true" 
             minOccurs="0" maxOccurs="unbounded"/> 
                         </xs:sequence> 
                    </xs:complexType> 
                    <xs:element name="WebClientUrls" type="tns:WebClientUrls" nillable="true"/> 
                    <xs:complexType name="WebClientUrl"> 
                          <xs:sequence> 
                               <xs:element name="AuthenticationMethods" type="xs:string" nillable="true"/> 
                               <xs:element name="Url" type="xs:string" nillable="true"/> 
                          </xs:sequence> 
                    </xs:complexType> 
                    <xs:element name="WebClientUrl" type="tns:WebClientUrl" nillable="true"/> 
              </xs:schema> 
An example of the Control of the Control of the Control of the Control of the Control of the Control of the Control of the Control of the Control of the Control of the Control of the Control of the Control of the Control
```
#### <span id="page-41-0"></span>**6.3 Types XSD**

This protocol does not define a types XSD file.

*[MS-OXWSADISC] — v20090712 AutoDiscover Publishing and Lookup SOAP-based Web Service Protocol Specification* 

 *Copyright © 2008 Microsoft Corporation.* 

# <span id="page-42-0"></span>**7 Appendix B: Product Behavior**

<span id="page-42-1"></span>The information in this specification is applicable to the Autodiscovery Web Service.

*[MS-OXWSADISC] — v20090712 AutoDiscover Publishing and Lookup SOAP-based Web Service Protocol Specification* 

 *Copyright © 2008 Microsoft Corporation.* 

 *Release: Sunday, July 12, 2009* 

*43 / 45* PRELIGION ANTISE

# <span id="page-43-0"></span>**8 Change Tracking**

<span id="page-43-1"></span>This section will report content and/or editorial changes, beginning with the next release.

*[MS-OXWSADISC] — v20090712 AutoDiscover Publishing and Lookup SOAP-based Web Service Protocol Specification* 

 *Copyright © 2008 Microsoft Corporation.* 

 *Release: Sunday, July 12, 2009* 

*44 / 45* PRELIGION ANTISE

# <span id="page-44-0"></span>**9 Index**

### **A**

**[Applicability](#page-8-3)** 

## **C**

Capability negotiation Change tracking Client abstract data model initialization local events message processing overview sequencing rules timer events timers Contribute and help the contributions of the contribution of the contribution of the contribution of the control of the control of the control of the control of the control of the control of the control of the control of t

**F**

Full WSDL

#### **G**

**Glossary** 

#### **I**

Introduction

## **M**

Messages overview syntax transport

## **O**

Overview (synopsis)

## **P**

**Preconditions Prerequisites** Product behavior

## **R**

Relationship to other protocols

# **S**

**Security** implementer considerations **overview** parameter index Server abstract data model

[initialization](#page-14-9) [local events](#page-31-12) [message processing](#page-14-10) [overview](#page-14-11) sequencing rules timer events timers Standards assignments

## **T**

Tracking changes

**V**

Vendor-extensible fields **Versioning** 

*[MS-OXWSADISC] — v20090712 AutoDiscover Publishing and Lookup SOAP-based Web Service Protocol Specification* 

 *Copyright © 2008 Microsoft Corporation.* 

 *Release: Sunday, July 12, 2009*